# **BAB III**

# **PELAKSANAAN KERJA MAGANG**

#### **3.1 Kedudukan dan Koordinasi**

Kerja magang dilakukan di Kantor Akuntan Publik Kanaka Puradiredja, Suhartono cabang Jakarta Barat, berlokasi di Rukan Taman Meruya Blok M Nomor 60 dengan posisi sebagai *junior auditor*. Tugas dari *junior auditor* adalah untuk membantu menyelesaikan pekerjaan yang diberikan oleh *senior auditor*, ketua tim/*supervisor*, maupun *partner*. Dalam menyelesaikan tugas sebagai junior auditor, Bapak Satria Chandra selaku *supervisor* sekaligus pembimbing lapangan ikut memberikan arahan berkaitan dengan pekerjaan yang dilakukan. Dalam melaksanakan tugas juga dibantu oleh rekan-rekan satu tim lainnya sehingga menciptakan kerjasama yang baik antar rekan dalam tim. Proses kerja magang di KAP Kanaka Puradiredja, Suhartono juga berlangsung dibawah pimpinan dan juga pengawasan oleh Bapak Yoyo Sukaryo selaku *partner* KAP Kanaka Puradiredja, Suhartono cabang Jakarta Barat.

# **3.2 Tugas yang Dilakukan**

Selama magang tugas yang dilakukan adalah jasa audit, berikut tugas-tugas yang dilakukan selama magang di KAP Kanaka Puradiredja, Suhartono :

#### **1. Membuat** *Pivot Table General Ledger*

Buku besar adalah pencatatan transaksi yang dilakukan oleh perusahaan. Buku besar berisi akun dan saldo yang dimiliki oleh perusahaan tersebut. Buku besar tersebut kemudian disusun dan diolah sehingga menjadi *pivot table general ledger*. Membuat *pivot table general ledger* bertujuan untuk membuktikan bahwa antara jumlah saldo akun debit dengan jumlah saldo akun kredit yang dimiliki perusahaan telah setara atau *balance*.

 Dalam melakukan tugas ini, dokumen yang dibutuhkan untuk melakukan pekerjaan ini ialah *softcopy* buku besar. Prosedur yang dilakukan dalam mengolah buku besar menjadi *pivot table general ledger* adalah sebagai berikut:

- 1. Memperoleh *softcopy* buku besar dalam bentuk *format file excel* untuk setiap akun yang terdapat pada laporan keuangan entitas dari *auditor senior*.
- 2. Merapikan *softcopy* buku besar tersebut dan memastikan seluruh format penulisan buku besar seperti nama, tanggal, maupun mutasi debit kredit sudah sama.
- 3. Jika *softcopy* buku besar tersebut dikirimkan terpisah maka harus membuat satu file excel baru untuk menggabungkan semua *softcopy* buku besar yang telah dirapikan. Jika *softcopy* buku besar dikirimkan secara keseluruhan

maka *softcopy* buku besar tersebut dapat langsung dirapikan dalam satu *file excel* yang sama. *Softcopy* buku besar yang telah dirapikan tersebut diolah dengan menggunakan *pivot table* sehingga akan terbentuk *sheet excel* baru.

- 4. Masukkan nomor akun, nama akun, saldo awal, saldo debit, dan saldo kredit pada *sheet excel* baru.
- 5. Memastikan jumlah saldo debit dan saldo kredit telah sama.
- 6. Hasil dari menyusun *pivot table general ledger* diberikan kepada auditor senior untuk dilakukan review.

# **2. Melengkapi** *Lead Schedule* **dan** *Supporting Schedule*

Auditor memerlukan dokumentasi dalam melakukan proses audit. Dokumentasi tersebut berupa Kertas Kerja Pemeriksaan (KKP) audit. Kertas sauditor dalam menjalankan pemeriksaan yang berasal dari pihak klien, analisis yang dibuat oleh auditor, dan pihak ketiga.

 Tujuan melengkapi *lead schedule* dan *supporting schedule* untuk mendukung opini auditor atas laporan keuangan yang telah diaudit, mengkoordinasi, dan mengorganisasi semua tahapan audit. Dokumen yang dibutuhkan untuk melakukan pekerjaan ini ialah *trial balance*, *general ledger*, *worksheet* dan format *lead schedule* dan *supporting schedule*.

 Langkah-langkah dalam melengkapi *lead schedule* dan *supporting schedule* adalah sebagai berikut:

1. Menerima arahan dari auditor terkait atas kekurangan yang masih dimiliki dari masing-masing KKP.

- 2. Mengumpulkan data atau dokumen pendukung dari *senior* auditor, berupa *trial balance*, *general ledger*, *worksheet.*
- 3. Melengkapi *supporting schedule* dengan memasukkan nama dan nomor akun dari setiap akun yang terdapat pada *trial balance*, *general ledger*, *worksheet* berdasarkan keterangan kolom yang ada.
- 4. Memasukkan data mutasi debit dan kredit, serta *audit adjustment* (bila ada) pada tahun berjalan yang terdapat pada *trial balance*, *general ledger*, *worksheet.*
- 5. Menyusun *lead schedule* dengan merangkum *supporting schedule.*
- 6. Melakukan *review* kembali *lead schedule* dan *supporting schedule* yang telah dilengkapi, jika sudah maka KKP diberikan kepada auditor terkait untuk dilakukan *review*.

#### **3. Melengkapi Bagian Referensi pada Program Audit KKP**

Program audit adalah rencana kerja secara sistematis termasuk sasaran audit yang akan dilaksanakan oleh auditor, digunakan sebagai petunjuk dan alat pengawasan atas pekerjaan audit. Program audit dibuat oleh *supervisor* dan akan direviu oleh manajer dalam 1 *sheet excel file*. *Output* dari program audit yang dilaksakan oleh auditor adalah KKP. Melengkapi bagian referensi pada program audit bertujuan untuk memudahkan auditor untuk mencari sumber acuan KKP terkait program audit yang dilaksanakannya.

 Langkah-langkah melengkapi bagian referensi pada program audit adalah sebagai berikut:

- 1. Memperoleh semua program audit per akun dan KKP yang sudah dibuat oleh auditor yang sudah digabungkan menjadi 1 *file excel* per akun.
- 2. Melakukan *input* nomor indeks pada KKP program audit.
- 3. Membuka *sheet* program audit dan mengisi kolom referensi setiap langkah program audit dengan skedul yang bersangkutan pada *cell* yang memuat nama skedul.
- 4. Melaporkan kepada senior auditor untuk direviu kembali.

#### **4. Melakukan Rekonsiliasi Saldo Akhir Bank dengan** *General Ledger*

Rekonsiliasi saldo akhir bank bertujuan untuk mencari apakah ada perbedaan antara saldo kas yang dicatat dalam buku besar dengan jumlah bank yang tercatat dalam rekening koran. Dokumen yang dibutuhkan dalam prosedur ini adalah *general ledger*, *softcopy* rekening koran, dan *template* untuk membuat rekap rekonsiliasi bank.

 Langkah-langkah yang dilakukan dalam proses membuat rekap rekonsiliasi bank adalah sebagai berikut:

- 1. Memperoleh *general ledger*, *softcopy* rekening koran perusahaan untuk tahun pemeriksaan dan template untuk membuat rekap rekonsiliasi bank dari auditor senior.
- 2. Memasukkan saldo akhir yang terdapat dalam *general ledger* dan *softcopy* rekening koran ke dalam template yang telah diberikan.
- 3. Melakukan pengecekan saldo yang telah dimasukkan ke dalam *template*  untuk mengetahui apakah terdapat ketidaksamaan pencatatan antara saldo akhir *general ledger* dengan saldo akhir rekening koran.
- 4. Hasil membuat rekap rekonsiliasi bank diberikan kepada auditor senior untuk direviu.

#### **5. Melakukan** *Filling Document* **pada** *Permanent File* **dan** *Current File*

*Filling document* yang dimaksud adalah melakukan pengarsipan data yang diterima dari klien maupun data yang diolah oleh auditor sebagai bukti atas audit yang dilakukan. *Permanent file* berisi data yang memiliki sifat historis atau berkelanjutan dengan audit saat ini. *Current file* berisi semua data yang terkait dokumentasi audit pada saat audit dilakukan. Dokumen yang dibutuhkan untuk melakukan pekerjaan ini ialah *softcopy* data yang diberikan oleh perusahaan (contoh: akta perusahaan dan perjanjian) dan data pekerjaan yang dilakukan auditor (contoh: *general ledger* yang telah diolah dan kertas kerja pemeriksaan) dalam melakukan audit.

Langkah-langkah dalam melakukan filing document terkait *permanent file* dan *current file* adalah sebagai berikut:

- 1. Memperoleh *softcopy* data yang diberikan oleh perusahaan dan data pekerjaan yang dilakukan auditor dalam melakukan audit dari auditor senior.
- 2. Membuat folder *permanent file* dan *current file*.
- 3. Memasukkan *softcopy* data yang diberikan oleh klien dan data pekerjaan yang dilakukan auditor ke dalam folder yang telah dibuat. Data yang terkait dokumentasi audit pada saat pemeriksaan dilakukan maka data tersebut termasuk ke dalam folder *current file*. Sebaliknya, data yang memiliki sifat historis atau berkelanjutan maka data tersebut termasuk ke dalam folder *permanent file*.
- 4. Folder yang berisikan *permanent file* dan *current file* tersebut diberikan kepada auditor yang bertugas.

# **6. Membuat Daftar Permintaan Data**

Daftar permintaan data adalah suatu rincian permintaan data kepada klien yang dibutuhkan oleh auditor dalam melakukan audit. Tujuan dibuatnya daftar permintaan data ialah untuk menyampaikan permintaan data kepada klien dalam rangka melengkapi bukti audit. Membuat daftar permintaan data dilakukan dengan menggunakan sampling. Sampling dilakukan dengan cara mengambil beberapa akun yang jumlahnya signifikan. Dokumen yang didiperlukann dalam prosedur ini adalah template daftar permintaan data.

 Langkah-langkah dalam membuat daftar permintaan data adalah sebagai berikut:

1. Menerima pengarahan dari auditor terkait hal-hal penting yang harus diperhatikan dalam laporan keuangan dan melakukan diskusi terkait dokumen apa saja yang akan diminta dari klien.

- 2. Membuat daftar permintaan data sesuai dengan *template* yang telah diberikan dan memberikan daftar permintaan data kepada klien.
- 3. Hasil membuat daftar permintaan data diberikan kepada auditor senior untuk direviu. Setelah itu auditor akan mengirimkan daftar permintaan data kepada klien.
- 4. Klien akan menyerahkan dokumen-dokumen yang telah disiapkan dan auditor akan memeriksa kesesuaian antara dokumen yang diminta dalam daftar permintaan data dengan dokumen yang diberikan oleh klien.

# **7. Melakukan** *Test of Effectiveness of Control* **(***TOEC***) Terhadap Sampel yang Sudah Ditentukan oleh Auditor**

*Test of effectiveness of control* adalah pengujian pengendalian internal yang dilakukan terhadap dokumen transaksi yang terdapat dalam entitas. Tujuan dilakukannya *TOEC* adalah untuk menguji transaksi-transaksi yang terjadi dalam perusahaan selama periode tertentu sudah terotorisasi secara sistematis dan terstruktur. Dokumen yang dibutuhkan untuk melakukan *TOEC* adalah daftar *voucher* yang akan di-sampling oleh auditor, dan sampel dokumen yang sudah ditentukan berupa *voucher*.

Langkah-langkah dalam melakukan *TOEC* adalah:

- 10. Memperoleh dokumen yang dibutuhkan berupa hasil sampel, dan dokumen yang disampel.
- 11. Memeriksa kesesuaian nomor dokumen, tanggal, dan nominal transaksi dengan hasil sampel.
- 12. Memeriksa otorisasi pengendalian internal pada dokumen dengan cara melihat siapa yang membuat, menandatangani, dan jabatan orang yang menandatangani.
- 13. Membuat kolom *template* KKP berupa nomor sampel, tanggal transaksi, nomor akun, nama akun, deskripsi, nominal transaksi, nomor bukti, jenis dokumen, nomor dokumen, *approval* (nama, posisi, tanda tangan), dan temuan audit dalam *file excel*.
- 14. Meng-input dokumen ke dalam template *file excel* yang sudah dibuat.
- 15. Membuat kesimpulan terhadap *TOEC* yang telah dibuat.

# **3.3 Uraian Pelaksanaan Kerja Magang**

# **3.3.1 Proses Pelaksanaan**

Proses pelaksanaan kerja magang sebagai auditor junior di Kantor Akuntan Publik Kanaka Puradiredja, Suhartono dilakukan selama 12 minggu, dari tanggal 1 Juli 2021 sampai dengan 30 September 2021. Rincian tugas yang dilakukan selama periode magang, untuk masing-masing klien adalah sebagai berikut:

#### **1. PT. WKB**

# **a. Membuat** *Pivot Table General Ledger*

Dalam membutat *pivot table general ledger* PT. WKB tahun 2020, auditor terlebih dahulu memperoleh buku besar dari klien. Buku besar atau *general ledger* ini biasanya berbentuk *softcopy* yaitu *file excel.*  Berikut ini buku besar yang diberikan oleh PT. WKB (Gambar 3.1)

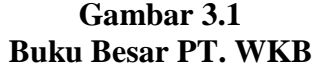

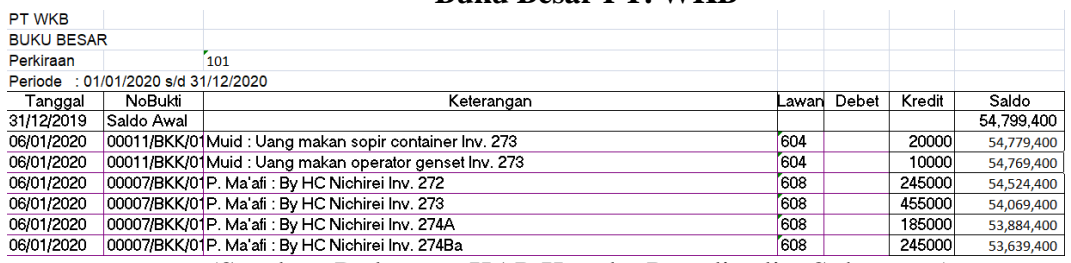

(Sumber: Dokumen KAP Kanaka Puradiredja, Suhartono)

Berdasarkan Gambar 3.1, buku besar yang diterima oleh klien tidak dapat dengan mudah dipahami oleh auditor, sehingga buku besar tersebut perlu diolah agar mudah dipahami oleh pembaca. Auditor mengolah *softcopy* dari buku besar sehingga menampilkan data yang berisikan tanggal, nomor bukti, keterangan, nomor akun, juga mutasi debit dan kredit. Buku besar tersebut dirapikan dengan cara menghilangkan seluruh *merged cell* dan *wrap text* agar tidak ada *cell* yang tergabung menjadi satu. Setelah itu, hilangkan baris dan kolom yang tidak didiperlukann dan rapikan baris dan kolom yang digunakan. Berikut ini merupakan buku besar PT. WKB yang telah dirapikan (Gambar 3.2)

**Gambar 3.2 Buku Besar PT WKB Sudah Diolah**

| PT WKB            |                              |                                                                                    |           |              |       |          |                         |
|-------------------|------------------------------|------------------------------------------------------------------------------------|-----------|--------------|-------|----------|-------------------------|
| Tanggal - NoBukti |                              | * Keterangan                                                                       | ▼ No Akun | ▼ Nama Akun  | Debet | ▼ Kredit | ▼ Saldo<br>$\mathbf{r}$ |
| 31/12/2019        |                              | Saldo Awal                                                                         | 101       | KAS PASURUAN |       |          | 54.799.400              |
|                   | 06/01/2020 00011/BKK/01/2020 | Muid: Uang makan sopir container Inv. 273                                          | 101       | KAS PASURUAN |       | 20000    |                         |
|                   | 06/01/2020 00011/BKK/01/2020 | Muid: Uang makan operator genset Inv. 273                                          | 101       | KAS PASURUAN |       | 10000    |                         |
|                   | 06/01/2020 00007/BKK/01/2020 | P. Ma'afi : By HC Nichirei Inv. 272                                                | 101       | KAS PASURUAN |       | 245000   |                         |
|                   | 06/01/2020 00007/BKK/01/2020 | P. Ma'afi : By HC Nichirei Inv. 273                                                | 101       | KAS PASURUAN |       | 455000   |                         |
| 06/01/2020        | 00007/BKK/01/2020            | P. Ma'afi : By HC Nichirei Inv. 274A                                               | 101       | KAS PASURUAN |       | 185000   |                         |
|                   | 06/01/2020 00007/BKK/01/2020 | P. Ma'afi: By HC Nichirei Inv. 274Ba                                               | 101       | KAS PASURUAN |       | 245000   |                         |
|                   | 06/01/2020 00007/BKK/01/2020 | P. Ma'afi: By HC Nichirei Inv. 274 Bb                                              | 101       | KAS PASURUAN |       | 245000   |                         |
|                   | 06/01/2020 00007/BKK/01/2020 | P. Ma'afi : By HC Nichirei Inv. 274 Bc                                             | 101       | KAS PASURUAN |       | 185000   |                         |
|                   | 06/01/2020 00008/BKK/01/2020 | Muid: Uang makan sopir conainer Inv.270                                            | 101       | KAS PASURUAN |       | 20000    |                         |
| 06/01/2020        | 00008/BKK/01/2020            | Muid: Uang makan operator genset Inv. 270                                          | 101       | KAS PASURUAN |       | 10000    |                         |
| 06/01/2020        | 00010/BKK/01/2020            | Muid : Uang makan sopir container Inv. 272                                         | 101       | KAS PASURUAN |       | 20000    |                         |
|                   | 06/01/2020 00010/BKK/01/2020 | Muid: Uang makan operator genset Inv. 272                                          | 101       | KAS PASURUAN |       | 10000    |                         |
|                   | 06/01/2020 00017/BKK/01/2020 | M. Atok: By BBM tgl 4/01/2020 meeting di Surabaya                                  | 101       | KAS PASURUAN |       | 88931    |                         |
|                   | 06/01/2020 00004/BKK/01/2020 | P. Ma'afi : By BBM tol 3/1/20 ke Multiguna, BCA Krembangan, Korman, Mandiri, BKIPM | 101       | KAS PASURUAN |       | 17400    |                         |
|                   | 06/01/2020 00019/BKK/01/2020 | HRD : Pngmbilan jam srgm kary an Jujuk Ida Lestari (1811197872/SE )                | 101       | KAS PASURUAN |       | 100000   |                         |
| 06/01/2020        | 00019/BKK/01/2020            | HRD : Pngmbilan jam srgm kay an Septi Kadarsih (1811177201/Ebi dlm)                | 101       | KAS PASURUAN |       | 100000   |                         |
|                   | 06/01/2020 00019/BKK/01/2020 | HRD : Pngmbilan jam srgm kary an Lailatul Fitriyah (konvensional)                  | 101       | KAS PASURUAN |       | 100000   |                         |
| 06/01/2020        | 00019/BKK/01/2020            | HRD : Pngmbilan jam srgm kary an Farida Santi (1811198778/KB)                      | 101       | KAS PASURUAN |       | 100000   |                         |
|                   | 06/01/2020 00019/BKK/01/2020 | HRD : Pngmbilan jam srgm kary an Enda Nakhida (1811197873/SE dlm)                  | 101       | KAS PASURUAN |       | 100000   |                         |
|                   | 06/01/2020 00019/BKK/01/2020 | HRD : Pngmbilan jam srgm karv an Fara Abadia (1811198774/KB)                       | 101       | KAS PASURUAN |       | 100000   |                         |

(Sumber: Dokumen KAP Kanaka Puradiredja, Suhartono)

 Setelah Buku Besar PT. WKB sudah diolah, maka selanjutnya akan dilakukan *pivot table,* dengan cara melakukan blok semua *cell excel.* Setelah itu, klik "*Insert*" pada *toolbar* di *Microsoft Excel* kemudian klik "*Pivot Table*" lalu klik "*Ok*" sehingga akan terbentuk *sheet excel* baru

# **Gambar 3.3** *Pivot Table Fields List* **PT. WKB**

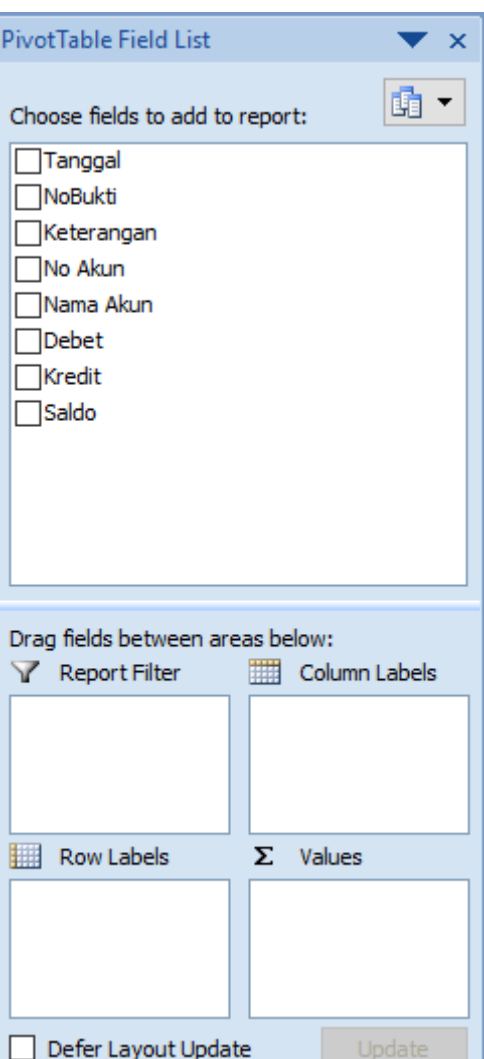

Setelah itu auditor memasukkan nomor akun dan nama akun ke dalam kolom *rows*, kemudian debit, kredit dan saldo awal ke dalam kolom *values.* Berikut hasil dari memasukan nomor akun, nama akun, debit, kredit dan saldo awal ke dalam *pivot table* (Gambar 3.4)

# **Gambar 3.4 Hasil** *Pivot Table* **PT. WKB**

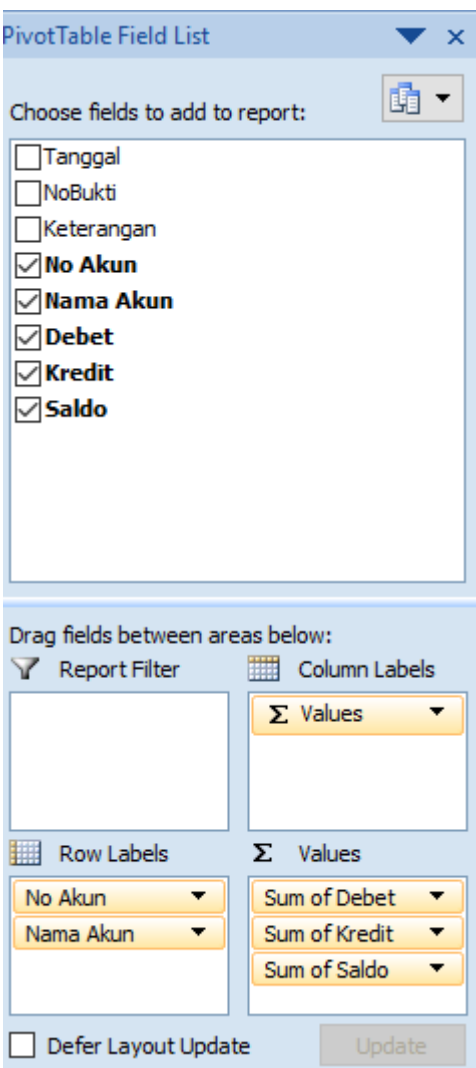

 Setelah auditor memasukkan nomor akun, nama akun, debit, kredit dan saldo awal yang diolah dengan menggunakan *pivot table*. Selanjutnya, harus pastikan bahwa jumlah debit dan saldo kredit yang terdapat pada *pivot table general ledger* telah sama seperti Gambar 3.5 (kotak merah). Berikut ini merupakan sebagian *pivot table general ledger* PT. WKB (Gambar 3.5).

| <b>PT WKB</b>            |                               |                         |                       |                        |
|--------------------------|-------------------------------|-------------------------|-----------------------|------------------------|
| Neraca Saldo             |                               |                         |                       |                        |
|                          |                               | Data                    |                       |                        |
| No Akun                  | Nama Akun                     | Sum of Saldo            | Sum of Debet          | <b>Sum of Kredit</b>   |
| $\boxdot$ 101            | <b>KAS PASURUAN</b>           | 54,799,400.00           | 3,005,065,030.00      | 2,953,235,630.00       |
| $\boxdot$ 111            | <b>BANK MANDIRI</b>           | 0.00                    |                       |                        |
| $\blacksquare$ 111.1     | <b>BANK MANDIRI</b>           | 32,750,183.39           | 105,405,604,927.26    | 105,322,669,674.41     |
| $\boxdot$ 111.2          | BANK MANDIRI                  | 1,806,799,513.07        | 562,811,354,645.05    | 562,560,756,279.19     |
| $\blacksquare$ 111.3     | BANK MANDIRI                  |                         | 120,933,900,680.00    | 120,933,900,680.00     |
| $\boxdot$ 111.4          | <b>BANK MANDIRI</b>           |                         | 157,500,000,000.00    | 157,500,000,000.00     |
| $\boxdot$ 112            | <b>BANK MANDIRI</b>           | 160,237.78              |                       | 160,237.78             |
| $\boxdot$ 112.1          | <b>BANK PERMATA</b>           |                         |                       |                        |
| $\boxdot$ 113            | <b>BANK PERMATA</b>           | (0.00)                  |                       |                        |
| $\boxdot$ 114            | <b>BANK PERMATA</b>           | (0.00)                  |                       | ۰                      |
| $\boxdot$ 115            | <b>BANK PERMATA</b>           | (0.00)                  |                       | ۰                      |
| $\blacksquare$ 117       | <b>BANK PERMATA</b>           | (0.00)                  |                       |                        |
| $\boxdot$ 118            | <b>BANK PERMATA</b>           | (0.00)                  |                       |                        |
| $\boxplus$ 118.1         | <b>BANK MANDIRI USD</b>       | 257,875,504.34          | 564,203,124,003.36    | 563,912,457,045.57     |
| ■329.5                   | HUTANG BIAYA AIR/PDAM/LISTRIK | 82,620,458,00           | 741.631.799.00        | 1,037,595,597.00       |
| $\boxdot$ 341            | <b>HUTANG BIAYA LAIN-LAIN</b> | 24,055,549.00           |                       |                        |
| $\boxdot$ 351            | HUTANG BIAYA LAIN-LAIN        | 392,072,433.65          | 1,550,666,311.00      | 1,595,341,117.30       |
| $\boxminus$ 352          | HUTANG BIAYA LAIN-LAIN        | 84,277,042.00           | 954,759,429.00        | 971,307,774.00         |
| $\boxdot$ 353            | HUTANG BIAYA LAIN-LAIN        | 1,774,709,431.00        | 1,773,512,981.00      | 21,596,050.00          |
| $\boxdot$ 354            | HUTANG BIAYA LAIN-LAIN        |                         | 762,490,082.49        | 762,490,082.49         |
| $\boxdot$ 355            | HUTANG BIAYA LAIN-LAIN        | 1,378,629,489.00        |                       | 1,591,658,195.39       |
| $\boxdot$ 356            | <b>HUTANG BIAYA LAIN-LAIN</b> | 20,331,214.00           | (9, 145, 031.00)      | (73, 204.00)           |
| $\boxdot$ <sub>401</sub> | <b>HUTANG BIAYA LAIN-LAIN</b> | 95,700,000,000.00       |                       |                        |
| $\Box$ 401.1             | <b>MODAL DISETOR</b>          | 12,000,000,000.00       |                       |                        |
| $\boxdot$ <sub>403</sub> | <b>MODAL DISETOR</b>          | 6,290,688,162.40        |                       |                        |
| $\boxdot$ 404            | <b>MODAL DISETOR</b>          | (201, 167, 316, 212.99) |                       | (28, 473, 122, 008.57) |
| $\boxdot$ 405            | <b>MODAL DISETOR</b>          | 28,473,122,008.57       | 545,440,526,696.94    | 562,642,298,009.13     |
| $\Xi$ 406                | <b>MODAL DISETOR</b>          | 39,634,728,158.53       |                       |                        |
| $\boxdot$ 408            | <b>MODAL DISETOR</b>          |                         |                       |                        |
| <b>Grand Total</b>       |                               | 791,803,083,595.61      | 10,003,045,730,941.90 | 10,001,694,530,233.70  |

**Gambar 3.5** *Pivot Table General Ledger* **PT. WKB**

(Sumber: Dokumen KAP Kanaka Puradiredja, Suhartono)

 Setelah memastikan jumlah saldo debit dan saldo kredit, ditemukan bahwa saldo tidak sama. Maka hasil dari membuat *pivot table general ledger* PT. WKB tahun 2020 diberikan kepada auditor senior untuk direviu dan akan dimintai keterangan kepada klien, jika memang jumlah saldo debit dan kredit dari *pivot table general ledger*  PT. WKB tidak sama. *Pivot table general ledger* yang selengkapnya dapat dilihat pada **Lampiran 6.**

#### **2. PT. RR**

# **a. Melengkapi** *Lead Schedule* **dan** *Supporting Schedule*

Sebelum melengkapi *lead schedule* dan *supporting schedule* PT. RR untuk tahun 2020, diberikan arahan dari auditor berupa *list* kekurangan dari kertas kerja dari masing-masing akun. Kemudian diberikan juga *worksheet* yang telah dibuat oleh auditor senior yang berisikan nama akun, nomor akun, saldo awal, mutasi, dan saldo akhir serta format *supporting schedule* dan *lead schedule*. Berikut ini merupakan sebagian *list* kekurangan dari kertas kerja PT. RR untuk tahun 2020 (Gambar 3.6) serta *worksheet*, format *supporting schedule* dan *lead schedule* (Gambar 3.7, Gambar 3.8 dan Gambar 3.9).

# **Gambar 3.6** *List* **Kekurangan Kertas Kerja PT. RR**

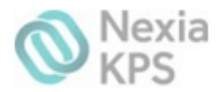

**MONITORING KKP TH BUKU 2020** Nama Client: PT. RR Pengujian : Subtantive Saldo Akun **Auditor**  $\Delta$ -H

 $+$ 

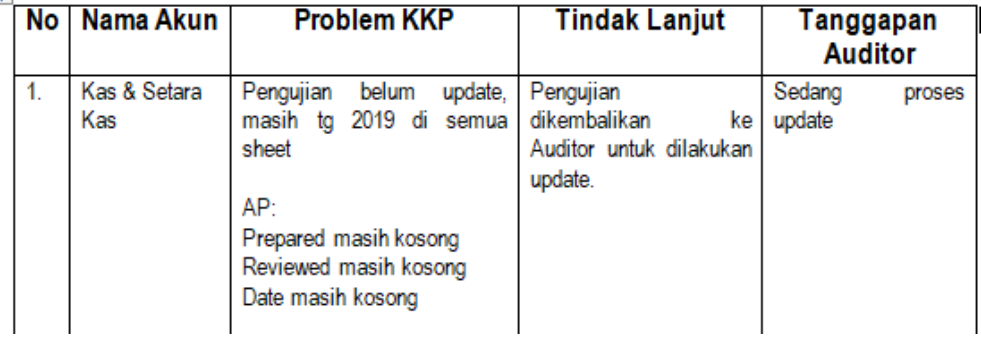

**Gambar 3.7** *Worksheet* **PT. RR Tahun 2020**

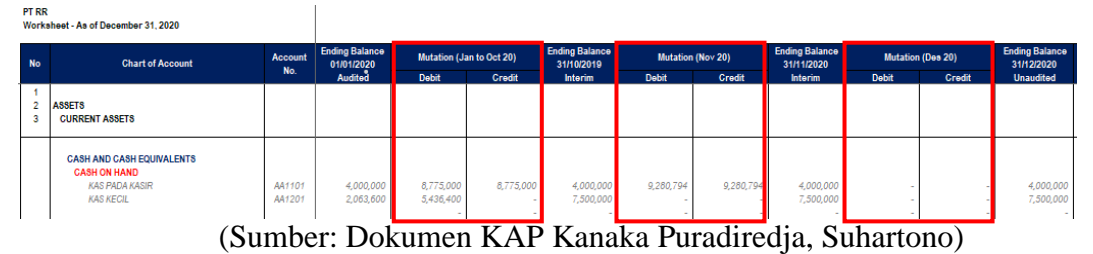

**Gambar 3.8 Format** *Supporting Schedule*

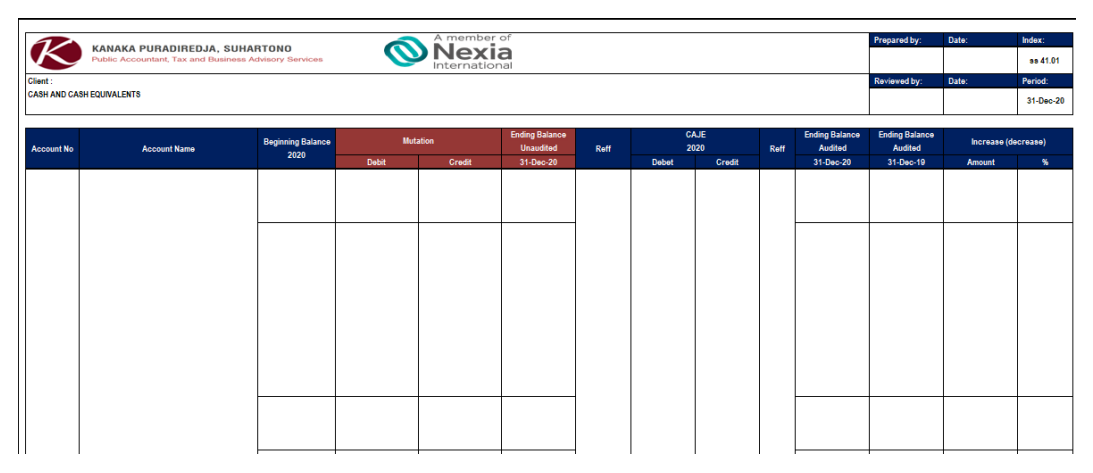

(Sumber: Dokumen KAP Kanaka Puradiredja, Suhartono)

**Gambar 3.9 Format** *Lead Schedule*

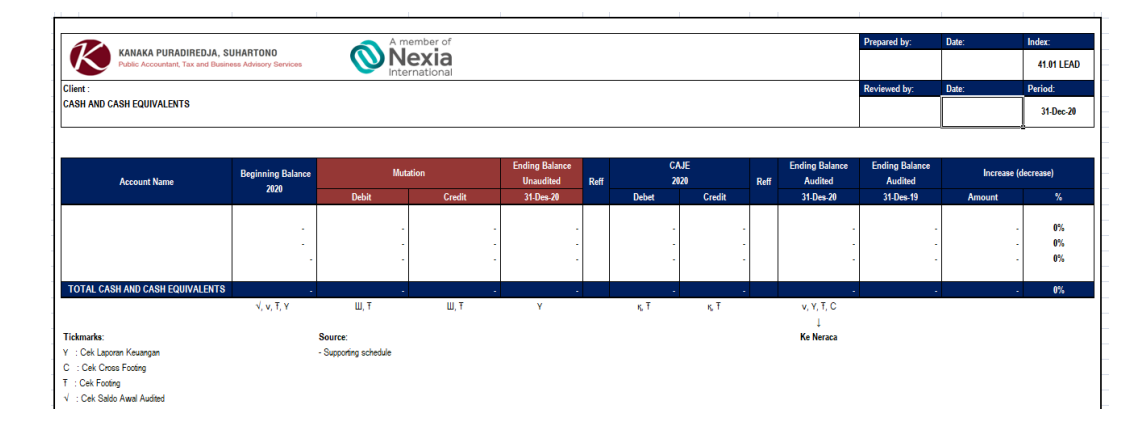

(Sumber: Dokumen KAP Kanaka Puradiredja, Suhartono)

 Setelah diperoleh *worksheet* beserta format *supporting schedule* dan *lead schedule,* selanjutnya auditor melengkapi *supporting schedule* dengan memasukkan data pada *cell* yang kosong, yaitu memasukkan nama klien PT. RR, disusun oleh HM, di*review* oleh SC seperti Gambar 3.10 (kotak berwarna merah). Selanjutnya memasukkan informasi yang didapat dari *worksheet* (Gambar 3.7) ke dalam *supporting schedule* seperti nama akun dengan KAS PADA KASIR, nomor akun dengan AA1101, saldo awal dengan Rp4.000.000, jumlah mutasi debit dari bulan Januari sampai Desember 2020 (kotak merah di Gambar 3.7) dengan Rp18.055.794, dan mutasi kredit dari bulan Januari sampai Desember 2020 (kotak merah di Gambar 3.7) dengan Rp18.055.794. Berikut ini merupakan hasil melengkapi *supporting schedule* dari akun kas dan setara kas PT. RR (Gambar 3.10) tahun 2020.

|                   | KANAKA PURADIREDJA, SUHARTONO                             |                                  |                               | A member of   |                                           |      |              |              |      |                                  | Prepared by:                     | Date:               | Index:     |
|-------------------|-----------------------------------------------------------|----------------------------------|-------------------------------|---------------|-------------------------------------------|------|--------------|--------------|------|----------------------------------|----------------------------------|---------------------|------------|
|                   | Public Accountant, Tax and Business Advisory Services     |                                  |                               | International |                                           |      |              |              |      |                                  | HM                               |                     | ss 41.01   |
| Client : PT RR    |                                                           |                                  |                               |               |                                           |      |              |              |      |                                  | Reviewed by:                     | Date:               | Period:    |
|                   | <b>CASH AND CASH EQUIVALENTS</b>                          |                                  |                               |               |                                           |      |              |              |      |                                  | 8C                               |                     | 31-Dec-20  |
| <b>Account No</b> | <b>Account Name</b>                                       | <b>Beginning Balance</b><br>2020 | <b>Mutation</b>               |               | <b>Ending Balance</b><br><b>Unaudited</b> | Reff |              | CAJE<br>2020 | Reff | <b>Ending Balance</b><br>Audited | <b>Ending Balance</b><br>Audited | Increase (decrease) |            |
|                   |                                                           |                                  | Debit                         | Credit        | 31-Dec-20                                 |      | <b>Debet</b> | Credit       |      | 31-Dec-20                        | 31-Dec-19                        | Amount              | %.         |
| AA1101            | CASH ON HAND<br><b>KAS PADA KASIR</b><br><b>KAS KECIL</b> | 4,000,000<br>2,063,600           | 18.055.794.00<br>5,436,400.00 | 18.055.794.00 | 4,000,000<br>7,500,000                    |      |              |              |      | 4,000,000<br>7,500,000           | 4,000,000<br>2,063,600           | 5,436,400           | 0%<br>263% |
| AA1201            |                                                           |                                  |                               |               |                                           |      |              |              |      |                                  |                                  |                     |            |

**Gambar 3.10** *Supporting Schedule* **Akun Kas Setara Kas PT. RR**

(Sumber: Dokumen KAP Kanaka Puradiredja, Suhartono)

Langkah selanjutnya setelah melengkapi *supporting schedule* adalah melengkapi *lead schedule*. *Lead schedule* dilengkapi dengan cara merangkum informasi dari *supporting schedule* yang telah disusun. Seperti mengisi saldo awal dengan Rp6.063.600, mutasi debit dengan Rp23.492.194, mutasi kredit dengan Rp18.055.794, saldo akhir unaudited 31 Desember 2020 dengan Rp11.500.000 (Gambar 3.10, kotak berwarna biru). Berikut ini merupakan *lead schedule* untuk akun kas dan setara kas PT. RR (Gambar 3.11) tahun 2020.

**Gambar 3.11** *Lead Schedule* **Akun Kas Setara Kas PT. RR**

| KANAKA PURADIREDJA, SUHARTONO                         |                          |                 | A member of           |                       |      |              |      |        |      |                       | Prepared by:          | Date:               | Index:            |
|-------------------------------------------------------|--------------------------|-----------------|-----------------------|-----------------------|------|--------------|------|--------|------|-----------------------|-----------------------|---------------------|-------------------|
| Public Accountant, Tax and Business Advisory Services |                          |                 | exia<br>International |                       |      |              |      |        |      |                       | HM                    |                     | <b>41.01 LEAD</b> |
| <b>PT RR</b>                                          |                          |                 |                       |                       |      |              |      |        |      |                       | Reviewed by:          | Date:               | Period:           |
| <b>CASH AND CASH EQUIVALENTS</b>                      |                          |                 |                       |                       |      |              |      |        |      |                       | <b>SC</b>             |                     | 31-Dec-20         |
|                                                       |                          |                 |                       |                       |      |              |      |        |      |                       |                       |                     |                   |
|                                                       | <b>Beginning Balance</b> | <b>Mutation</b> |                       | <b>Ending Balance</b> |      |              | CAJE |        |      | <b>Ending Balance</b> | <b>Ending Balance</b> | Increase (decrease) |                   |
| <b>Account Name</b>                                   | 2020                     |                 |                       | <b>Unaudited</b>      | Reff |              | 2020 |        | Reff | <b>Audited</b>        | <b>Audited</b>        |                     |                   |
|                                                       |                          | <b>Debit</b>    | Credit                | 31-Des-20             |      | <b>Debet</b> |      | Credit |      | 31-Des-20             | 31-Des-19             | Amount              | $\%$              |
|                                                       |                          |                 |                       |                       |      |              |      |        |      |                       |                       |                     |                   |
| <b>KAS</b>                                            | 6,063,600                | 23,492,194      | 18,055,794            | 11,500,000            |      |              |      |        |      | 11,500,000            | 6,063,600             | 5,436,400           | 90%               |
| <b>BANK</b>                                           | 4.880.028.009            | 25.735.226.027  | 20.389.364.487        | 10.225.889.549        |      |              |      |        |      | 10.225.889.549        | 4.880.028.009         | 5.345.861.540       | 110%              |
| <b>SURAT BERHARGA</b>                                 | 707,252,179              | 2,000,000       |                       | 709,252,179           |      |              |      |        |      | 709,252,179           | 707,252,179           | 2,000,000           | $0\%$             |
|                                                       |                          |                 |                       |                       |      |              |      |        |      |                       |                       |                     |                   |
| TOTAL CASH AND CASH EQUIVALENTS                       | 5,593,343,788            | 25,760,718,221  | 20,407,420,281        | 10,946,641,728        |      |              | ×.   | ×.     |      | 10,946,641,728        | 5,593,343,788         | 5,353,297,940       | 96%               |
|                                                       | V, V, T, Y               | W.T             | W.T                   | Y                     |      | K.T          |      | κŦ     |      | v, Y, T, C            |                       |                     |                   |

(Sumber: Dokumen KAP Kanaka Puradiredja, Suhartono

KANAKA PURADIREDJA, SUHARTONO Nexia Client: PT Rakata Realtindo **CASH AND CASH EQUIVALENTS** CA IF nding Balanc **Beginning Balance Mutation Account Name** Unaudited 2020 **Raff** 2020 **KAS** 6,063,600 23,492,194 18,055,794 11,500,000 **BANK** 4,880,028,009 25,735,226,027 20,389,364,487 10,225,889,549 707,252,179 2,000,000 **SURAT BERHARGA** 709.252.179 **TOTAL CASH AND CASH FOUNAL ENTS** 5.593.343.788 **25 780 748 224** 20,407,420,28 ШŦ 皿 ĸŦ  $\sqrt{,v,T,Y}$ ĸŦ Tickmarks: Source: Y : Cek Laporan Keuangar - Supporting schedule C : Cek Cross Footing T: Cek Footing √ : Cek Saldo Awal Audited v : Cocok dengan neraca Saldo : Cek Daftar Koreksi LLI : Cek Mutasi BB/ Workshee simpulan Berdasarkan prosedur audit yang telah dilakukan, semua akun telah disajikan secara wajar

**Gambar 3.12 Kesimpulan** *Lead Schedule* **Akun Kas Setara Kas PT. RR**

(Sumber: Dokumen KAP Kanaka Puradiredja, Suhartono)

 Berdasarkan hasil merangkum *lead schedule* pada Gambar 3.11, angka yang tercantum pada *lead schedule* dan *supporting schedule* telah sesuai. Langkah terakhir dalam melengkapi *lead schedule* dan *supporting schedule* adalah memberikan kesimpulan pada *lead schedule* bahwa semua akun telah disajikan secara wajar seperti Gambar 3.12 (kotak merah). Tugas atau pekerjaan melengkapi *lead schedule* dan *supporting schedule* dilakukan untuk akun kas dan setara kas, piutang usaha, persediaan, aset lancar lainnya, aset tetap, utang usaha, *unearned*, kewajiban imbalan kerja, pajak penghasilan, ekuitas, pendapatan, beban untuk periode audit tahun 2020, yang selengkapnya dapat dilihat pada **Lampiran 7**.

## **3. PT BAP**

#### **a. Melengkapi** *Lead Schedule* **dan** *Supporting Schedule*

Sebelum melengkapi *lead schedule* dan *supporting schedule* PT. BAP untuk tahun 2019, diberikan arahan dari auditor mengenai kekurangan dari kertas kerja dari masing-masing akun. Kemudian diberikan juga *worksheet* yang telah dibuat oleh auditor senior yang berisikan nama akun, nomor akun, saldo awal, mutasi, dan saldo akhir serta format *supporting schedule* dan *lead schedule*. Berikut ini merupakan sebagian worksheet, format *supporting schedule* dan *lead schedule* dari kertas kerja PT. BAP untuk tahun 2019 (Gambar 3.13, Gambar 3.14 dan Gambar 3.15).

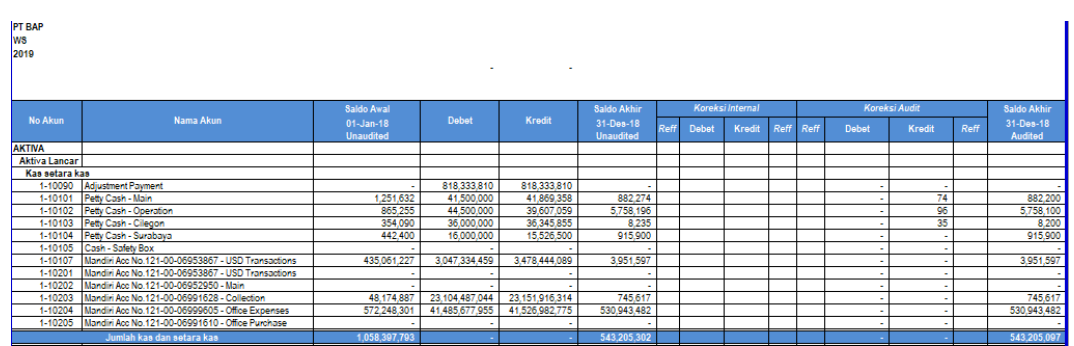

**Gambar 3.13** *Worksheet* **PT BAP Tahun 2019**

(Sumber: Dokumen KAP Kanaka Puradiredja, Suhartono)

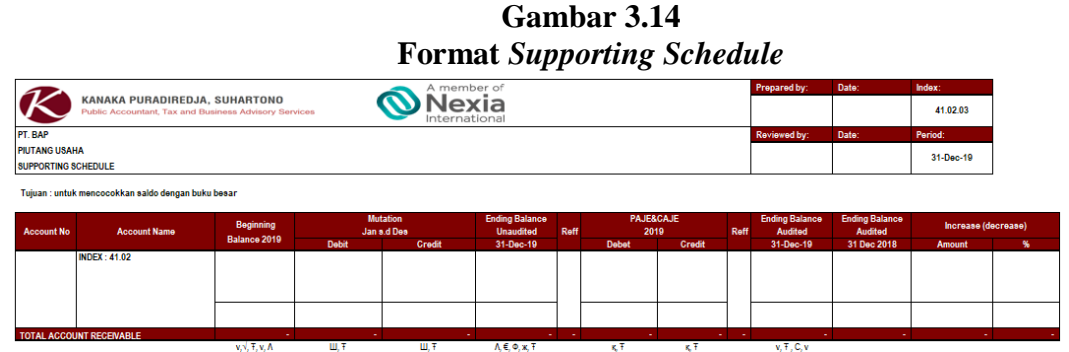

(Sumber: Dokumen KAP Kanaka Puradiredja, Suhartono)

**Gambar 3.15 Format** *Lead Schedule*

| A member of                                                                                                    | Prepared by: Date: |   | Index:    |
|----------------------------------------------------------------------------------------------------|--------------------|---|-----------|
| exia<br>KANAKA PURADIREDJA, SUHARTONO<br><b>Public Accountant, Tax and Business Advisory Services</b><br>International |                    |   | 41.02.02  |
| <b>PT BAP</b>                                                                                                    | Reviewed by: Date: |   | Period:   |
| <b>PIUTANG USAHA</b><br><b>LEAD SCHEDULE</b>                                                                           |                    |   | 31-Dec-19 |
|                                                                                                    |                    |   |           |
| --------<br>- - - -                                                                                                    |                    | . |           |

| <b>Account Name</b>        | <b>Ending Balance</b><br><b>Unaudited</b> | <b>Reff</b> |              | <b>CAJE&amp;PAJE</b><br>2019 | <b>Reff</b> | <b>Audited</b> | <b>Ending Balance Ending Balance</b><br><b>Audited</b> |
|----------------------------|-------------------------------------------|-------------|--------------|------------------------------|-------------|----------------|--------------------------------------------------------|
|                            | 31-Des-19                                 |             | <b>Debet</b> | <b>Credit</b>                |             | 31-Des-19      | 31 Dec 2018                                            |
|                            |                                           | ۰           |              |                              |             |                |                                                        |
| <b>TOTAL PIUTANG USAHA</b> |                                           |             |              |                              |             |                |                                                        |
|                            |                                           |             |              | к.                           |             | v, Y, T, C     |                                                        |

(Sumber: Dokumen KAP Kanaka Puradiredja, Suhartono)

 Setelah diperoleh worksheet beserta format *supporting schedule* dan *lead schedule,* selanjutnya auditor melengkapi *supporting schedule* dengan memasukkan data pada *cell* yang kosong, yaitu memasukkan nama klien PT. BAP, disusun oleh NF, di*review* oleh IAA seperti Gambar 3.16 (kotak berwarna merah). Selanjutnya memasukkan informasi yang didapat dari *worksheet* (Gambar 3.13) ke dalam *supporting schedule* seperti nama akun dengan *Account Receivable*,

nomor akun dengan 1-10400, saldo awal diisi dengan Rp 4.161.012.814.2 mutasi debit dengan Rp25.552.199.412.37, dan mutasi kredit dengan Rp23.109.252.925.07. Berikut ini merupakan hasil melengkapi *supporting schedule* dari akun piutang usaha PT. BAP (Gambar 3.16) tahun 2019

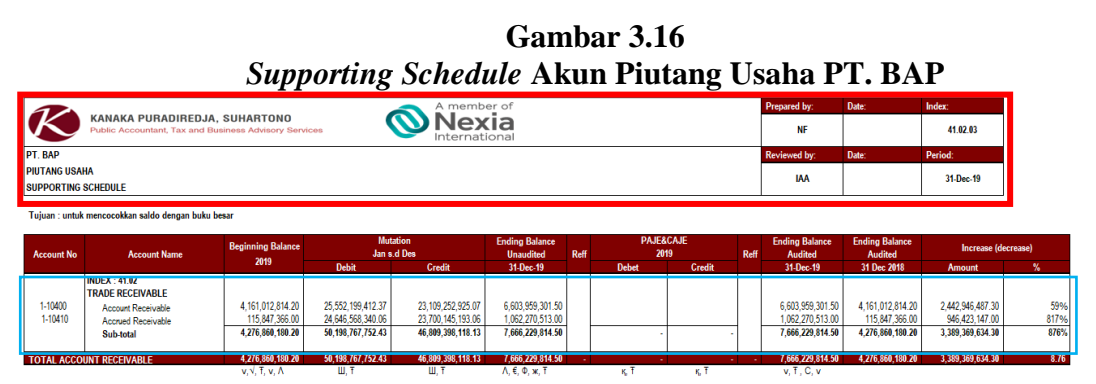

(Sumber: Dokumen KAP Kanaka Puradiredja, Suhartono)

Langkah selanjutnya setelah melengkapi *supporting schedule* adalah melengkapi *lead schedule*. *Lead schedule* dilengkapi dengan cara merangkum informasi dari *supporting schedule* yang telah disusun. Seperti mengisi saldo awal atau *ending balance audited* tahun 2018 dengan Rp4.276.860.180, saldo akhir *audited* 31 Desember 2019 dengan Rp7.666.229.815 (Gambar 3.16, kotak berwarna biru). Berikut ini merupakan *lead schedule* untuk akun piutang usaha PT. BAP (Gambar 3.17) tahun 2019.

**Gambar 3.17** *Lead Schedule* **Akun Piutang Usaha PT. BAP**

| A member of                                                                                                    | <b>Prepared by: Date:</b> | Index:    |
|----------------------------------------------------------------------------------------------------|---------------------------|-----------|
| KANAKA PURADIREDJA, SUHARTONO<br>exia<br>Public Accountant, Tax and Business Advisory Services<br>International | NF                        | 41.02.02  |
| <b>PT BAP</b>                                                                                                   | <b>Reviewed by: Date:</b> | Period:   |
| <b>PIUTANG USAHA</b><br><b>LEAD SCHEDULE</b>                                                                    | IAA                       | 31-Dec-19 |

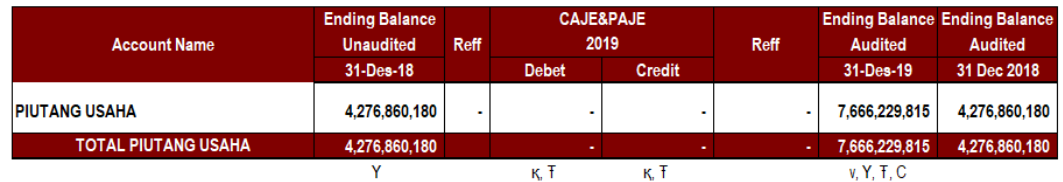

(Sumber: Dokumen KAP Kanaka Puradiredja, Suhartono)

**Gambar 3.18 Kesimpulan** *Lead Schedule* **Akun Piutang Usaha PT. BAP**

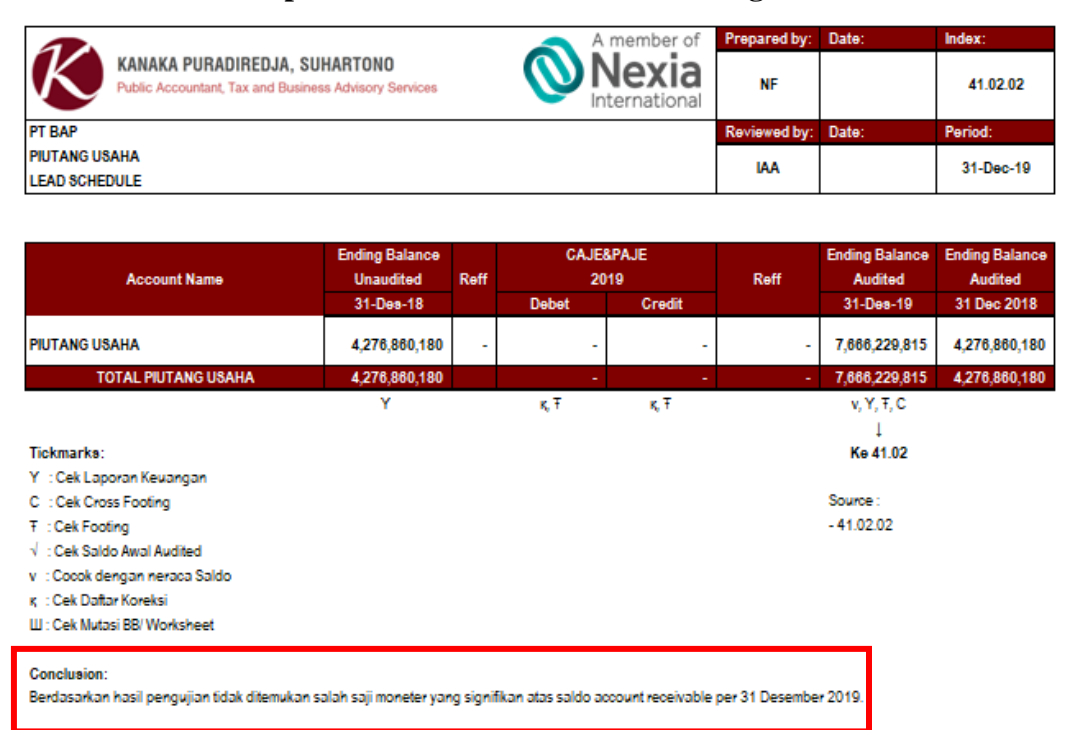

(Sumber: Dokumen KAP Kanaka Puradiredja, Suhartono)

 Berdasarkan hasil merangkum *lead schedule* pada Gambar 3.17, angka yang tercantum pada *lead schedule* dan *supporting schedule* telah sesuai. Langkah terakhir dalam melengkapi *lead schedule* dan *supporting schedule* adalah memberikan kesimpulan pada *lead schedule* bahwa berdasarkan hasil pengujian tidak ditemukan salah saji moneter yang signifikan atas saldo *account receivable* Gambar 3.18 (kotak merah). Tugas atau pekerjaan melengkapi *lead schedule* dan *supporting schedule* dilakukan untuk akun kas dan setara kas, piutang usaha, persediaan, aset lancar lainnya, aset tetap, utang usaha, *unearned*, kewajiban imbalan kerja, pajak penghasilan, ekuitas, pendapatan, beban untuk periode audit tahun 2019 yang selengkapnya dapat dilihat pada **Lampiran 8**.

#### **b. Melengkapi Bagian Referensi pada Program Audit KKP**

Sebelum melengkapi bagian referensi pada program audit KKP, langkah pertama yang dilakukan adalah memperoleh dokumen yang dibutuhkan yaitu KKP dari masing-masing akun yang akan disusun untuk pengujian saldo akun PT. BAP beserta program audit masing-masing akun. Setelah mendapatkan KKP yang dibutuhkan, auditor akan melakukan penomoran *index* pada KKP contohnya program audit akun kas dan setara kas akan diisi dengan "41.02 Program" seperti Gambar 3.19 (kotak merah)

# **Gambar 3.19 Penomoran** *Index* **Akun Piutang Usaha PT. BAP**

|                                 | KANAKA PURADIREDJA, SUHARTONO<br><b>Public Accountant, Tax and Business Advisory Services</b> |                     | A member of<br>International | Nexia       |
|---------------------------------|-----------------------------------------------------------------------------------------------|---------------------|------------------------------|-------------|
| Audit Program: Trade Receivable |                                                                                               | Index:              | 41.02 Program                |             |
|                                 |                                                                                               |                     | <b>Initials</b>              | <b>Date</b> |
| Klien: PT BAP                   |                                                                                               | <b>Prepared by:</b> | <b>IAA</b>                   |             |
| Periode: 31 Desember 2019       |                                                                                               | <b>Reviewed by:</b> | МR                           |             |

(Sumber: Dokumen KAP Kanaka Puradiredja, Suhartono)

 Setelah melakukan penomoran pada *index*, dilanjutkan dengan mengisi bagian referensi pada prosedur pengujian di program audit. Jika prosedur pengujian tidak atau tidak dapat dilakukan, auditor akan memberi kode "*N/A*" yang berarti "*Not Applicable*". Berikut adalah hasil program audit dengan kolom referensi yang sudah terisi (Gambar 3.20)

# **Gambar 3.20 Referensi Prosedur Pengujian PT. BAP**

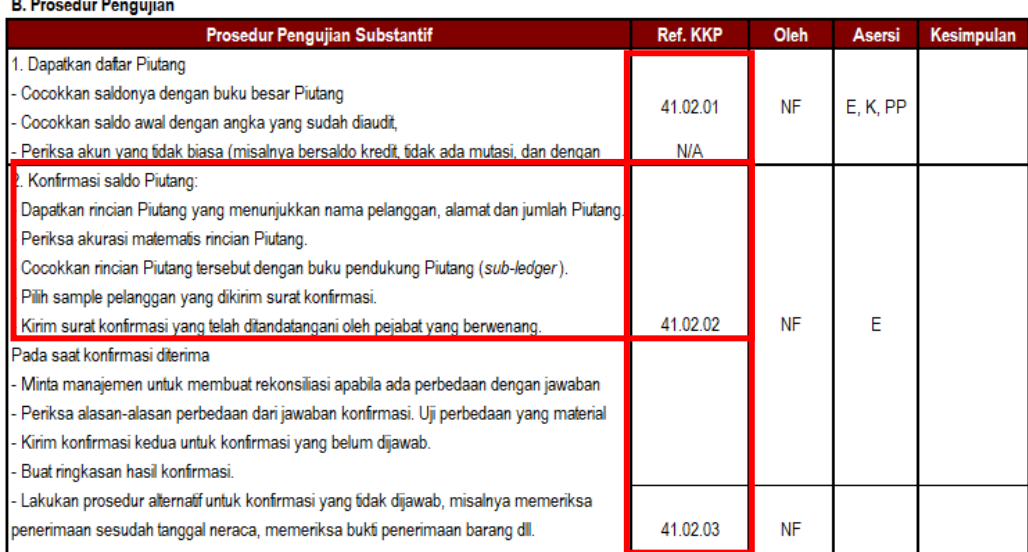

(Sumber: Dokumen KAP Kanaka Puradiredja, Suhartono)

 Berdasarkan Gambar 3.20, auditor melengkapi kolom referensi pada prosedur pengujian program audit, sebagai contoh adalah referensi pada prosedur pengujian nomor 2 yaitu konfirmasi saldo Piutang. Referensi KKP pada prosedur ini adalah KKP konfirmasi saldo piutang yang berindeks 41.02.02 (Gambar 3.21, kotak berwarna merah).

**Gambar 3.21 KKP Konfirmasi Piutang PT. BAP**

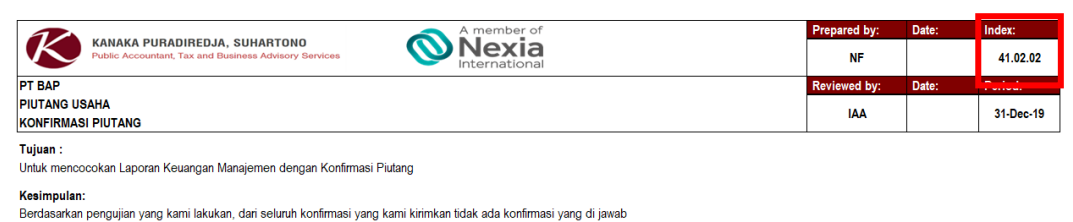

(Sumber: Dokumen KAP Kanaka Puradiredja, Suhartono)

 Setelah auditor selesai melengkapi semua kolom referensi pada program audit, auditor akan melaporkan kepada senior auditor untuk direviu kembali, tugas melengkapi bagian referensi pada program audit KKP dilakukan untuk akun kas setara kas, piutang usaha, persediaan, aset tetap, utang usaha, pajak, pendapatan, beban. Melengkapi bagian referensi yang selengkapnya dapat dilihat pada **Lampiran 9.**

#### **4. PT. GJM**

#### **a. Melengkapi** *Lead Schedule* **dan** *Supporting Schedule*

Sebelum melengkapi *lead schedule* dan *supporting schedule* PT. GJM untuk tahun 2020, diberikan arahan dari auditor berupa *list* kekurangan dari kertas kerja dari masing-masing akun. Kemudian diberikan juga *worksheet* yang telah dibuat oleh auditor senior yang berisikan nama akun, nomor akun, saldo awal, mutasi, dan saldo akhir serta format *supporting schedule* dan *lead schedule*. Berikut ini merupakan sebagian list kekurangan dari kertas kerja PT. GJM untuk tahun 2020 (Gambar 3.22) serta worksheet, format *supporting schedule* dan *lead schedule* (Gambar 3.23, Gambar 3.24 dan Gambar 3.25).

|    |       |       |    |                     |           |       | Lest Ixekurangan Ixerias Ixerja I 1. Obiyi |       |        |        |
|----|-------|-------|----|---------------------|-----------|-------|--------------------------------------------|-------|--------|--------|
| 14 | 41.18 | Beban |    | Angka               |           | hasil | Pengujian                                  |       | Sedang | proses |
|    |       |       |    | pengujian LS        |           |       | dan   dikembalikan                         | ke l  | update |        |
|    |       |       |    | SS                  | tidak tie | up    | Auditor                                    | untuk |        |        |
|    |       |       |    | dengan LAInya       |           |       | dilakukan update.                          |       |        |        |
|    |       |       | 2. | Kesimpulan          |           |       |                                            |       |        |        |
|    |       |       |    | pengujian           |           | hasil |                                            |       |        |        |
|    |       |       |    | pengujian belum ada |           |       |                                            |       |        |        |
|    |       |       |    |                     |           |       |                                            |       |        |        |

**Gambar 3.22** *List* **Kekurangan Kertas Kerja PT. GJM**

(Sumber: Dokumen KAP Kanaka Puradiredja, Suhartono)

**Gambar 3.23** *Worksheet* **PT. GJM Tahun 2020**

| No. Akun       | Nama Akun                                                | <b>Begening Balance</b><br>01.01.20 |                  | <b>Mutasi</b> | <b>Ending Balance</b><br>31.12.2020 |               | AJE / PAJE / CAJE | <b>Ending Balance</b><br>31.12.2020 |
|----------------|----------------------------------------------------------|-------------------------------------|------------------|---------------|-------------------------------------|---------------|-------------------|-------------------------------------|
|                |                                                          |                                     | Debit            | Kredit        | <b>Unaudited</b>                    | <b>Debit</b>  | Kredit            | Audited                             |
|                | <b>BEBAN USAHA</b>                                       |                                     |                  |               |                                     |               |                   |                                     |
|                | Beban pemasaran                                          |                                     |                  |               |                                     |               |                   |                                     |
| 521,001        | Beban Pameran Penjualan Non-Catalog                      |                                     | 173, 135, 177.00 | 61,852,500.00 | 111,282,677.00                      |               |                   | 111,282,677.00                      |
| 521.002        | Beban Operasional Pameran Non-Catalog                    |                                     | 8.790.000.00     |               | 8.790.000.00                        |               |                   | 8.790.000.00                        |
| 521,003        | Beban Komisi Sales Penjualan Non-Catalog                 |                                     | 939,755,643.00   |               | 939,755,643.00                      |               |                   | 939,755,643.00                      |
| 521.004        | Beban Entertainment Peniualan Non-Catalog                |                                     | 16.482.934.00    |               | 16.482.934.00                       |               |                   | 16.482.934.00                       |
| 521,005        | Beban Komisi Ekstemal Penjualan Non-Catalog              |                                     | 4.201.483,961.00 |               | 4.201.483,961.00                    |               |                   | 4.201,483,961.00                    |
| 521.006        | Beban Perialanan Dinas Penjualan Non-Catalog             |                                     | 74.807.865.00    | 850,000.00    | 73.957.865.00                       |               |                   | 73.957.865.00                       |
| 521,007        | Beban Iklan, Promosi, Sponsorship Non-Catalog            |                                     | 900.000.00       |               | 900.000.00                          | ٠             |                   | 900.000.00                          |
| 521,008        | Beban Seminar, Trainning, Workshop Penjualan Non-Catalog |                                     | 5.000.000.00     |               | 5.000.000.00                        |               |                   | 5.000.000.00                        |
| 521,009        | Beban Peniualan Non-Catalog                              |                                     | 28.000.000.00    |               | 28.000.000.00                       | 59.823.293.00 |                   | 87.823.293.00                       |
| 522.001        | Beban Komisi Sales Penjualan E-Catalog                   |                                     | 1.093.249.798.00 | 2.723.455.00  | 1.090.526.343.00                    |               |                   | 1.090.526.343.00                    |
| 522,002        | Beban Entertainment Penjualan E-Catalog                  |                                     | 12,469,577.00    |               | 12,469,577.00                       | $\sim$        |                   | 12.469.577.00                       |
| 522.003        | Beban Komisi Ekstemal Penjualan E-Catalog                |                                     | 7.613.324.070.00 | 43.294.604.00 | 7.570.029.466.00                    | и.            |                   | 7.570.029.466.00                    |
| 522,004        | Beban Perialanan Dinas Peniualan E-Cataloo               |                                     | 29.054.962.00    |               | 29.054.962.00                       | ٠             |                   | 29.054.962.00                       |
| <b>COO AAC</b> | .                                                        |                                     | AN TAN AND AN    |               | 40 740 00E 00                       |               |                   | AD TAB ONE ON                       |

(Sumber: Dokumen KAP Kanaka Puradiredja, Suhartono)

**Gambar 3.24 Format** *Supporting Schedule*

| n<br>$\sim$                               | A member of<br><b>Nexia</b><br>International<br><b>KANAKA PURADIREDJA, SUHARTONO</b><br>Public Accountant, Tax and Business Advisory Services |            |              |        |             |      |              |                         |      |                   | Prepared by:      | Date:              | Index:<br>41.18-SS |
|-------------------------------------------|----------------------------------------------------------------------------------------------------|------------|--------------|--------|-------------|------|--------------|-------------------------|------|-------------------|-------------------|--------------------|--------------------|
| PT GJM                                    |                                                                                                    |            |              |        |             |      |              |                         |      |                   | Reviewed by:      | Date:              | Period:            |
| Beban Usaha<br><b>Supporting Schedule</b> |                                                                                                    |            |              |        |             |      |              |                         |      |                   |                   |                    |                    |
| No. Akun                                  | Nama Akun                                                                                                    | Saldo Awal |              | Mutasi | Saldo Akhir | Reff |              | <b>Audit Correction</b> | Reff | Saldo Akhir Audit | Saldo Akhir Audit | Increasel decrease |                    |
|                                           |                                                                                                    | 1/1/2020   | <b>Debit</b> | Kredit | 12/31/2020  |      | <b>Dobit</b> | Kredit                  |      | 12/31/2020        | 12/31/2019        | Amount             | %                  |
|                                           |                                                                                                    |            |              |        |             |      |              |                         |      |                   |                   |                    |                    |
|                                           |                                                                                                    |            |              |        |             |      |              |                         |      |                   |                   |                    |                    |
|                                           |                                                                                                    |            |              |        |             |      |              |                         |      |                   |                   |                    |                    |
|                                           |                                                                                                    |            |              |        |             |      |              |                         |      |                   |                   |                    |                    |
|                                           |                                                                                                    |            |              |        |             |      |              |                         |      |                   |                   |                    |                    |
|                                           |                                                                                                    |            |              |        |             |      |              |                         |      |                   |                   |                    |                    |
|                                           |                                                                                                    |            |              |        |             |      |              |                         |      |                   |                   |                    |                    |
|                                           |                                                                                                    |            |              |        |             |      |              |                         |      |                   |                   |                    |                    |
|                                           |                                                                                                    |            |              |        |             |      |              |                         |      |                   |                   |                    |                    |

(Sumber: Dokumen KAP Kanaka Puradiredja, Suhartono)

**Gambar 3.25 Format** *Lead Schedule* **O**Nexia K .<br>NAVA PURADIRED IA SUHARTON  $41.18 - LS$ **COUNT NAM**  $V, Y, T, C$  $\sqrt{x, \tau, Y}$ 

(Sumber: Dokumen KAP Kanaka Puradiredja, Suhartono)

 Setelah diperoleh worksheet beserta format *supporting schedule* dan *lead schedule,* selanjutnya auditor melengkapi *supporting schedule* dengan memasukkan data pada *cell* yang kosong, yaitu memasukkan nama klien PT. GJM, disusun oleh ANZ, di*review* oleh MSH seperti Gambar 3.26 (kotak berwarna merah). Selanjutnya memasukkan informasi yang didapat dari *worksheet* (Gambar 3.23) ke dalam *supporting schedule* seperti nama akun dengan Beban Pameran Penjualan Non-Catalog, nomor akun dengan 521001, mutasi debit dengan Rp173.135.177, dan mutasi kredit dengan Rp61.852.500.

Berikut ini merupakan hasil melengkapi *supporting schedule* dari akun

kas dan setara kas PT. GJM (Gambar 3.26) tahun 2020.

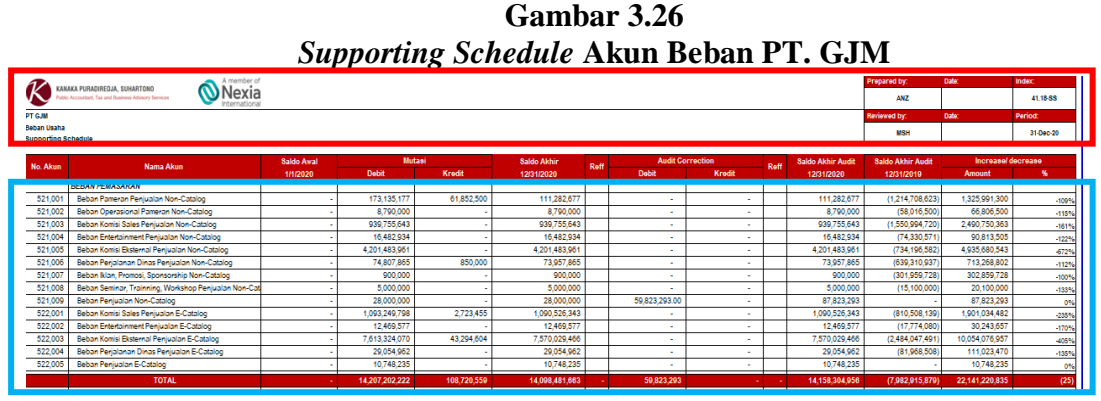

(Sumber: Dokumen KAP Kanaka Puradiredja, Suhartono)

Langkah selanjutnya setelah melengkapi *supporting schedule* adalah melengkapi *lead schedule*. *Lead schedule* dilengkapi dengan cara merangkum informasi dari *supporting schedule* yang telah disusun. Seperti mengisi akun Beban Pemasran, di bagian mutasi debit dengan Rp14.207.202.222, dan mutasi kredit dengan Rp108.720.559, sampai dengan saldo akhir yang telah diaudit (Gambar 3.26, kotak berwarna biru). Berikut ini merupakan *lead schedule* untuk akun utang usaha PT. GJM (Gambar 3.27) tahun 2020.

**Gambar 3.27** *Lead Schedule* **Akun Beban PT. GJM**

| KANAKA PURADIREDJA, SUHARTONO                                  | member o                      |                        |             |                                  |      |               | Prepared by:                      |      | Date:                                  | Index:                          |
|----------------------------------------------------------------|-------------------------------|------------------------|-------------|----------------------------------|------|---------------|-----------------------------------|------|----------------------------------------|---------------------------------|
| Accountant, Tax and Business Advisory Services                 | Nexia<br>ternationa           |                        |             |                                  |      |               | <b>ANZ</b>                        |      |                                        | 41.18-LS                        |
| <b>PT GJM</b>                                                  |                               |                        |             |                                  |      |               | Reviewed by:                      |      | Date:                                  | Period:                         |
| Beban Usaha<br><b>Lead Schedule</b>                            |                               |                        |             |                                  |      |               | <b>MSH</b>                        |      |                                        | 31-Dec-20                       |
|                                                                |                               |                        |             |                                  |      |               |                                   |      |                                        |                                 |
|                                                                |                               |                        |             |                                  |      |               |                                   |      |                                        |                                 |
| <b>ACCOUNT NAME</b>                                            | <b>Saldo Awal</b><br>1/1/2020 | Mutasi<br><b>Debit</b> | Kredit      | <b>Saldo Akhir</b><br>12/31/2020 | Reff | <b>Debit</b>  | <b>Audit Correction</b><br>Kredit | Reff | <b>Saldo Akhir Audit</b><br>12/31/2020 | Saldo Akhir Audit<br>12/31/2019 |
|                                                                |                               | 14.207.202.222         | 108.720.559 | 14.098.481.663                   |      | 59.823.293    |                                   |      | 14.158.304.956                         | (7,982,915,879)                 |
|                                                                |                               | 17,971,133,498         | 88,629,809  | 17,882,503,689                   |      | 1,461,733,101 | 156,344,377                       |      | 19,187,892,412                         | (18,905,896,900)                |
| Beban Pemasaran<br>Beban administrasi dan umum<br><b>TOTAL</b> |                               | 32,178,335,720         | 197,350,368 | 31,980,985,352                   |      | 1,521,556,394 | 156,344,377                       |      | 33.346.197.368                         | (26,888,812,779)                |

(Sumber: Dokumen KAP Kanaka Puradiredja, Suhartono)

| KANAKA PURADIREDJA, SUHARTONO                         | A member of            |                   |             |                    |      |                         | Prepared by:       |      | Date:                    | Index:                   |
|-------------------------------------------------------|------------------------|-------------------|-------------|--------------------|------|-------------------------|--------------------|------|--------------------------|--------------------------|
| Public Accountant, Tax and Business Advisory Services | Nexia<br>International |                   |             |                    |      |                         | <b>ANZ</b>         |      |                          | 41.18-LS                 |
| <b>PT GJM</b>                                         |                        |                   |             |                    |      |                         | <b>Reviewed by</b> |      | Date:                    | Period:                  |
| <b>Beban Usaha</b><br><b>Lead Schedule</b>            |                        |                   |             |                    |      |                         | <b>MSH</b>         |      |                          | 31-Dec-20                |
|                                                       | <b>Saldo Awal</b>      | <b>Mutasi</b>     |             | <b>Saldo Akhir</b> |      | <b>Audit Correction</b> |                    | Reff | <b>Saldo Akhir Audit</b> | <b>Saldo Akhir Audit</b> |
| <b>ACCOUNT NAME</b>                                   | 1/1/2020               | <b>Debit</b>      | Kredit      | 12/31/2020         | Reff | <b>Debit</b>            | <b>Kredit</b>      |      | 12/31/2020               | 12/31/2019               |
| Behan Pemasaran                                       |                        | 14, 207, 202, 222 | 108,720,559 | 14,098,481,663     |      | 59,823,293              |                    |      | 14, 158, 304, 956        | (7,982,915,879)          |
| Behan administrasi dan umum                           |                        | 17,971,133,498    | 88,629,809  | 17,882,503,689     |      | 1,461,733,101           | 156, 344, 377      |      | 19, 187, 892, 412        | (18,905,896,900)         |
| <b>TOTAL</b>                                          |                        | 32,178,335,720    | 197,350,368 | 31,980,985,352     |      | 1,521,556,394           | 156,344,377        |      | 33, 346, 197, 368        | (26, 888, 812, 779)      |
|                                                       | V, V, T, Y             | III, T            | U.T         |                    |      | $K_{\rm b}$ T           | K.T                |      | v, Y, T, C               |                          |
| Tickmarks:                                            | Source:                |                   |             |                    |      |                         |                    |      | <b>FS</b>                |                          |
| Y : Cek Laporan Keuangan                              | - Supporting schedule  |                   |             |                    |      |                         |                    |      |                          |                          |
| C : Cek Cross Footing                                 |                        |                   |             |                    |      |                         |                    |      |                          |                          |
| T : Cek Footing                                       |                        |                   |             |                    |      |                         |                    |      |                          |                          |
| V : Cek Saldo Awal Audited                            |                        |                   |             |                    |      |                         |                    |      |                          |                          |
| v : Cocok dengan neraca Saldo                         |                        |                   |             |                    |      |                         |                    |      |                          |                          |
| K : Cek Daftar Koreksi                                |                        |                   |             |                    |      |                         |                    |      |                          |                          |
| III : Cek Mutasi BB/ Worksheet                        |                        |                   |             |                    |      |                         |                    |      |                          |                          |
| Kesimpulan:                                           |                        |                   |             |                    |      |                         |                    |      |                          |                          |

**Gambar 3.28 Kesimpulan** *Lead Schedule* **Akun Beban PT. GJM**

(Sumber: Dokumen KAP Kanaka Puradiredja, Suhartono)

 Berdasarkan hasil merangkum *lead schedule* pada Gambar 3.27, angka yang tercantum pada *lead schedule* dan *supporting schedule* telah sesuai. Langkah terakhir dalam melengkapi *lead schedule* dan *supporting schedule* adalah memberikan kesimpulan pada *lead schedule* bahwa semua akun telah disajikan secara wajar seperti Gambar 3.28 (kotak merah). Tugas atau pekerjaan melengkapi *lead schedule* dan *supporting schedule* dilakukan untuk akun utang usaha, *unearned*, kewajiban imbalan kerja, pajak penghasilan, ekuitas, pendapatan, beban untuk periode audit tahun 2020, yang selengkapnya dapat dilihat pada **Lampiran 10**.

# **5. PT. USS**

**a. Melakukan** *Filling Document* **pada** *Permanent File* **dan** *Current File*

Sebelum melakukan *filling document* pada *permanent file* dan *current file* dilakukan, diberikan arahan oleh auditor terlebih dahulu. Selanjutnya auditor memperoleh *softcopy* data yang diberikan oleh perusahaan. Berikut adalah *softcopy* data yang diberikan oleh PT. USS (Gambar 3.29).

**Gambar 3.29** *Softcopy* **Data PT. USS**

| Name                               | Date modified    | Type                  | <b>Size</b> |
|------------------------------------|------------------|-----------------------|-------------|
| <b>&amp;</b> Aset Tetap            | 27/10/2021 10.58 | <b>File folder</b>    |             |
| <b>B</b> Financial Statement       | 27/10/2021 10.58 | File folder.          |             |
| & Kas dan Setara Kas               | 27/10/2021 10.58 | <b>File folder</b>    |             |
| 8 Piutang                          | 27/10/2021 10.58 | <b>File folder</b>    |             |
| <b>OF</b> BYMHD BPJS Kesehatan.pdf | 27/08/2021 15.24 | Microsoft Edge P      | 82 KB       |
| RE BYMHD BPJS Tenaga Kerja.pdf     | 27/08/2021 15.24 | Microsoft Edge P      | 159 KB      |
| Pajak.rar                          | 27/08/2021 15.24 | <b>WinRAR</b> archive | 9,394 KB    |
| PETTY CASH - MMK dari th.2019.xlsx | 27/08/2021 15.24 | Microsoft Office E    | 136 KB      |

(Sumber: Dokumen KAP Kanaka Puradiredja, Suhartono)

Setelah memperoleh *softcopy* data yang diberikan oleh perusahaan,

langkah selanjutnya yang auditor lakukan ialah dengan membuat folder

*permanent file* dan *current file* (Gambar 3.30).

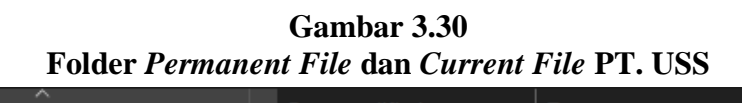

| $\sim$<br>Name       | $\vee$ Date modified | <b>Type</b> | <b>Size</b> |
|----------------------|----------------------|-------------|-------------|
| 8 1. Permanent Files | 27/10/2021 10.58     | File folder |             |
| 8 2. Current Files   | 27/10/2021 10.58     | File folder |             |

(Sumber: Dokumen KAP Kanaka Puradiredja, Suhartono)

 Setelah membuat folder *permanent file* dan *current file*, auditor memasukkan data yang diberikan oleh klien dan data pekerjaan yang dilakukan auditor. Dalam memasukkan data, auditor harus mengklasifikasikan terlebih dahulu data yang diberikan oleh klien dan data pekerjaan auditor. Bila data tersebut merupakan data yang terkait dokumentasi audit pada saat pemeriksaan dilakukan maka data tersebut termasuk ke dalam folder *current file*. Sebaliknya, bila data tersebut merupakan data yang memiliki sifat historis atau berkelanjutnya maka data tersebut termasuk ke dalam folder *permanent file*. Berikut ini merupakan *current file* (Gambar 3.31) dan *permanent file* (Gambar 3.32) PT. USS.

| Magang Kanaka Puradiredia Suhartono > 08-05-21 Audit YSJ > YSJ 2020 > USS 2020 > 2. Current Files ><br>PC :<br>Desktop > |                  |                    |             | 40. Testing $\rightarrow$ | 41. Tes Substantif |
|----------------------------------------------------------------------------------------------------|------------------|--------------------|-------------|---------------------------|--------------------|
| ㅅ<br>Name                                                                                                    | Date modified    | Type               | <b>Size</b> |                           |                    |
| <b>&amp;</b> 41.01 KAS                                                                                                   | 27/10/2021 10.58 | <b>File folder</b> |             |                           |                    |
| <b>8</b> 41.02 PIUTANG                                                                                                   | 27/10/2021 10.58 | <b>File folder</b> |             |                           |                    |
| <b>&amp;</b> 41.04 ASET LANCAR LAINNYA                                                                                   | 27/10/2021 10.58 | <b>File folder</b> |             |                           |                    |
| <b>8</b> 41.07 ASET TETAP                                                                                                | 27/10/2021 10.58 | File folder        |             |                           |                    |
| 41.10 Others Current Liabilities                                                                                         | 27/10/2021 10.58 | File folder        |             |                           |                    |
| 41.11 BMHD dan Unearned                                                                                                  | 27/10/2021 10.58 | <b>File folder</b> |             |                           |                    |
| 41.12 KEWAJIBAN IMBALAN PASCA KERJA                                                                                      | 27/10/2021 10.58 | File folder        |             |                           |                    |
| <b>2</b> 41.15 PAJAK PENGHASILAN                                                                                         | 27/10/2021 10.58 | <b>File folder</b> |             |                           |                    |
| <b>&amp;</b> 41.16 EKUITAS                                                                                               | 27/10/2021 10.58 | File folder        |             |                           |                    |
| <b>8</b> 41.17 PENDAPATAN                                                                                                | 27/10/2021 10.58 | <b>File folder</b> |             |                           |                    |
| <b>&amp;</b> 41.18 BEBAN                                                                                                 | 27/10/2021 10.58 | <b>File folder</b> |             |                           |                    |
| 41.19 Trial balance, catatan akuntansi, lap                                                                              | 27/10/2021 10.58 | <b>File folder</b> |             |                           |                    |

**Gambar 3.31** *Current File* **PT. USS**

(Sumber: Dokumen KAP Kanaka Puradiredja, Suhartono)

|                                                                                                    | 1 UI IIUUIUUIUU 1 UUU 1 1 1 VIII |             |             |  |
|----------------------------------------------------------------------------------------------------|----------------------------------|-------------|-------------|--|
| : PC → Desktop → Magang Kanaka Puradiredja Suhartono → 08-05-21 Audit YSJ → YSJ 2020 → USS 2020 → 1. Permanent Files |                                  |             |             |  |
| ㅅ<br><b>Name</b>                                                                                                    | Date modified                    | <b>Type</b> | <b>Size</b> |  |
| <b>O</b> Akta Pendirian USS                                                                                          | 27/10/2021 13.07                 | File folder |             |  |

**Gambar 3.32** *Permanent File* **PT. USS**

(Sumber: Dokumen KAP Kanaka Puradiredja, Suhartono)

 Setelah mengklasifikasikan data pada *permanent file* dan *current file*, hasil melakukan *filling document* pada *permanent file* dan *current file* diberikan kepada auditor untuk di*review*, yang selengkapnya dapat dilihat pada **Lampiran 11**.

# **b. Melengkapi** *Lead Schedule* **dan** *Supporting Schedule*

Sebelum melengkapi *lead schedule* dan *supporting schedule* PT. USS untuk tahun 2020, diberikan arahan dari auditor mengenai tugas yang di akan dikerjakan. Kemudian diberikan *trial balance* yang telah dibuat oleh auditor senior yang berisikan nama akun, nomor akun, saldo awal, mutasi, dan saldo akhir serta format *supporting schedule* dan *lead schedule*. Berikut ini *trial balance*, format *supporting schedule* dan *lead schedule* (Gambar 3.33, Gambar 3.34 dan Gambar 3.35).

# **Gambar 3.33** *Trial Balance* **PT. USS Tahun 2020**

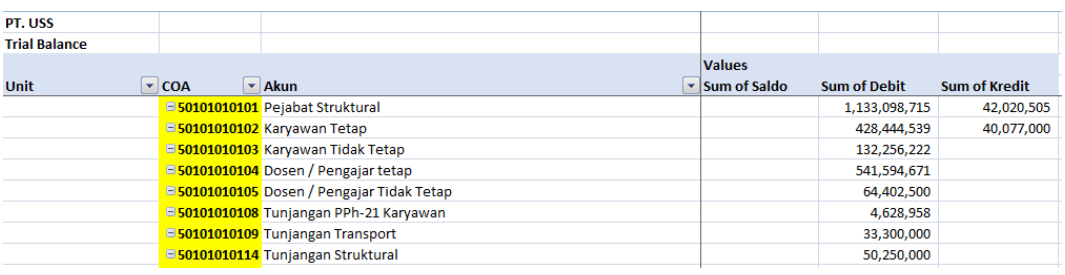

(Sumber: Dokumen KAP Kanaka Puradiredja, Suhartono)

**Gambar 3.34 Format** *Supporting Sch***edule PT. USS**

| KANAKA PURADIREDJA, SUHARTONO                         | A member of            |                         |                 |               |                                  |      |                          |               |      |                                    | <b>Disusun Oleh</b>                | Tanggal | Index KKP WP                |
|-------------------------------------------------------|------------------------|-------------------------|-----------------|---------------|----------------------------------|------|--------------------------|---------------|------|------------------------------------|------------------------------------|---------|-----------------------------|
| Public Accountant, Tax and Business Advisory Services | Nexia<br>International |                         |                 |               |                                  |      |                          |               |      |                                    |                                    |         | 41.18-SS                    |
| PT. USS                                               |                        |                         |                 |               |                                  |      |                          |               |      |                                    | <b>Direview Oleh</b>               | Tanggal | <b>Periode Audit</b>        |
| <b>COGS AND EXPENSE</b>                               |                        |                         |                 |               |                                  |      |                          |               |      |                                    |                                    |         |                             |
| <b>DETAILS OF TRIAL BALANCE</b>                       |                        |                         |                 |               |                                  |      |                          |               |      |                                    |                                    |         | 31-Dec-20                   |
|                                                       |                        |                         |                 |               |                                  |      |                          |               |      |                                    |                                    |         |                             |
| Nama Perkiraan                                        | No. Akun               | <b>Beginning</b>        | <b>Mutation</b> |               | <b>Balance as of</b><br>31/12/20 |      |                          | CAJE          |      | <b>Balance as of</b><br>31/12/2020 | <b>Balance as of</b><br>31/12/2019 |         | <b>Increase or Decrease</b> |
|                                                       |                        | <b>Balance 1.1.2020</b> | <b>Debet</b>    | <b>Credit</b> | <b>Unaudited</b>                 | Reff | <b>Debet</b>             | <b>Credit</b> | Reff | <b>Audited</b>                     | Audited                            | in %    | in amount                   |
|                                                       |                        |                         |                 |               |                                  |      |                          |               |      |                                    |                                    |         |                             |
|                                                       |                        |                         |                 |               |                                  |      |                          |               |      |                                    |                                    |         |                             |
|                                                       |                        |                         |                 |               |                                  |      |                          |               |      |                                    |                                    |         |                             |
|                                                       |                        |                         |                 |               |                                  |      |                          |               |      |                                    |                                    |         |                             |
|                                                       |                        |                         |                 |               |                                  |      |                          |               |      |                                    |                                    |         |                             |
|                                                       |                        |                         |                 |               |                                  |      |                          |               |      |                                    |                                    |         |                             |
|                                                       |                        |                         |                 |               |                                  |      |                          |               |      |                                    |                                    |         |                             |
|                                                       |                        |                         |                 |               |                                  |      |                          |               |      |                                    |                                    |         |                             |
|                                                       |                        |                         |                 |               |                                  |      |                          |               |      |                                    |                                    |         |                             |
|                                                       |                        |                         |                 |               |                                  |      |                          |               |      |                                    |                                    |         |                             |
|                                                       |                        |                         |                 |               |                                  |      |                          |               |      |                                    |                                    |         |                             |
|                                                       |                        |                         |                 |               |                                  |      |                          |               |      |                                    |                                    |         |                             |
| <b>SUBTOTAL</b>                                       |                        |                         |                 |               |                                  |      |                          |               |      |                                    |                                    |         |                             |
| <b><i><u>A</u></i></b>                                |                        |                         |                 | -- . - --     |                                  |      | $\overline{\phantom{a}}$ | $\sim$ $\sim$ | $ -$ | --                                 |                                    |         |                             |

(Sumber: Dokumen KAP Kanaka Puradiredja, Suhartono)

**Gambar 3.35 Format** *Lead Schedule* **PT. USS** 

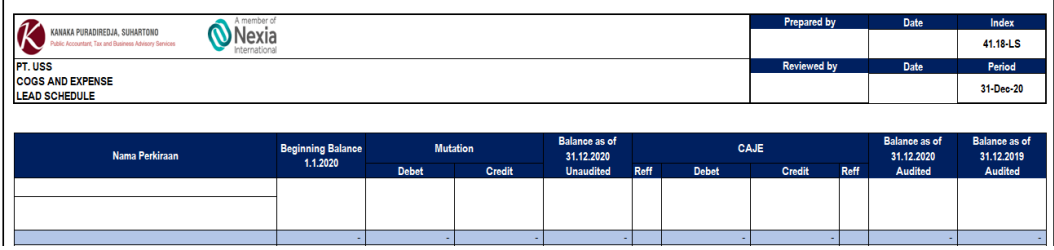

(Sumber: Dokumen KAP Kanaka Puradiredja, Suhartono)

 Setelah diperoleh *trial balance* beserta format *supporting schedule* dan *lead schedule,* selanjutnya auditor melengkapi *supporting*  *schedule* dengan memasukkan data pada *cell* yang kosong, yaitu memasukkan nama klien PT. USS, disusun oleh RW, di*review* oleh HM seperti Gambar 3.36 (kotak berwarna merah). Selanjutnya memasukkan informasi yang didapat dari *trial balance* (Gambar 3.33) ke dalam *supporting schedule* seperti nama akun dengan Pejabat Struktural, nomor akun dengan 50101010101, mutasi debit dengan Rp1.133.098.715, dan mutasi kredit dengan Rp42.020.505. Berikut ini merupakan hasil melengkapi *supporting schedule* dari akun beban PT. USS (Gambar 3.36) tahun 2020.

**Gambar 3.36** *Supporting Schedule* **Akun Beban PT. USS**

| Discovery Olah - Tennessel - Indian MMD 1100<br><b>KANAKA PURADIREDJA, SUHARTONO</b><br><b>Nexia</b><br>41.18-SS<br><b>RW</b><br>Public Accountant, Tax and Business Advisory Services<br>International<br><b>Periode Audit</b><br><b>Direview Oleh</b><br>PT. USS<br>Tanggal<br><b>COGS AND EXPENSE</b><br><b>HM</b><br>31-Dec-20<br><b>DETAILS OF TRIAL BALANCE</b><br><b>Balance as of</b><br><b>Balance as of</b><br><b>Balance as of</b><br>CAJE<br><b>Beginning</b><br><b>Mutation</b><br><b>Increase or Decrease</b><br>No. Akun<br><b>Nama Perkiraan</b><br>31/12/20<br>31/12/2020<br>31/12/2019<br><b>Balance 1.1.2020</b><br><b>Debet</b><br>in %<br>Credit<br>Reff<br><b>Debet</b><br>Reff<br><b>Unaudited</b><br>Credit<br>Audited<br>Audited<br>in amount<br>BEBAN OPERASIONAL PENDIDIKAN<br>tsaji, nonor dan tunjangan Langsung<br>50101010101<br>1, 133, 098, 715<br>1,133,098,715<br>1,133,098,715<br>0%<br><b>Pejabat Struktural</b><br>50101010102<br>0%<br>428, 444, 539<br>428.444.539<br>428.444.539<br>428, 444, 539<br>Karvawan Tetap<br>50101010103<br>0%<br>Karyawan Tidak Tetap<br>132.256.222<br>132.256.222<br>132.256.222<br>541.594.671<br>541,594,671<br>50101010104<br>541,594,671<br>541.594.671<br>0%<br>Dosen / Pengajar tetap<br>64.402.500<br>50101010105<br>64,402,500<br>64.402.500<br>64.402.500<br>O%<br>Dosen / Pengaiar Tidak Tetap<br>50101010108<br>Tunianoan PPh-21 Karvawan<br>4.028.958<br>4.028.958<br>4.028.958<br>0%<br>50101010109<br>33,300,000<br>33,300,000<br>0%<br>33,300,000<br><b>Tuniangan Transport</b><br>33,300,000<br>50101010114<br>50,250,000<br>50.250.000<br>50,250,000<br>0%<br>50,250,000<br>Tunianoan Struktural<br>50101010115<br>0%<br>48,865,000<br>Tunjangan Fungsional<br>48,865,000<br>48,865,000<br>48,865,000<br>51,750,000<br>50101010116<br>51,750,000<br>51,750,000<br>0%<br>Tunjangan Pendidikan / S3<br>51,750,000<br>50101010119<br>56,632,215<br>56,632,215<br>56,632,215<br>0% |                             |             |  |  |  |  |  |               |
|----------------------------------------------------------------------------------------------------|-----------------------------|-------------|--|--|--|--|--|---------------|
|                                                                                                    |                             | A mombar of |  |  |  |  |  |               |
|                                                                                                    |                             |             |  |  |  |  |  |               |
|                                                                                                    |                             |             |  |  |  |  |  |               |
|                                                                                                    |                             |             |  |  |  |  |  |               |
|                                                                                                    |                             |             |  |  |  |  |  |               |
|                                                                                                    |                             |             |  |  |  |  |  |               |
|                                                                                                    |                             |             |  |  |  |  |  |               |
|                                                                                                    |                             |             |  |  |  |  |  |               |
|                                                                                                    |                             |             |  |  |  |  |  |               |
|                                                                                                    |                             |             |  |  |  |  |  |               |
|                                                                                                    |                             |             |  |  |  |  |  |               |
|                                                                                                    |                             |             |  |  |  |  |  | 1,133,098,715 |
|                                                                                                    |                             |             |  |  |  |  |  |               |
|                                                                                                    |                             |             |  |  |  |  |  | 132.256.222   |
|                                                                                                    |                             |             |  |  |  |  |  |               |
|                                                                                                    |                             |             |  |  |  |  |  |               |
|                                                                                                    |                             |             |  |  |  |  |  | 4,028,958     |
|                                                                                                    |                             |             |  |  |  |  |  |               |
|                                                                                                    |                             |             |  |  |  |  |  |               |
|                                                                                                    |                             |             |  |  |  |  |  |               |
|                                                                                                    |                             |             |  |  |  |  |  |               |
|                                                                                                    | Tunjangan BPJS Tenaga Kerja |             |  |  |  |  |  | 56,632,215    |
| <b>CURTOTAL</b><br>3.545.335.836<br>O CAC DOG AND<br>3.545.333.838                                                                                                    |                             |             |  |  |  |  |  | O CAT SOS AND |

(Sumber: Dokumen KAP Kanaka Puradiredja, Suhartono)

Langkah selanjutnya setelah melengkapi *supporting schedule* adalah melengkapi *lead schedule*. *Lead schedule* dilengkapi dengan cara merangkum informasi dari *supporting schedule* yang telah disusun. Seperti mengisi saldo awal mutasi debit dengan Rp3.177.287.712 (Gambar 3.36, kotak berwarna biru). Berikut ini merupakan *lead schedule* untuk akun beban PT. USS (Gambar 3.37) tahun 2020.

| A member of<br>Nexia<br>KANAKA PURADIREDJA, SUHARTONO               |                          |                 |               |                                    |             |              | <b>Prepared by</b> |             | Date                               | Index                              |
|---------------------------------------------------------------------|--------------------------|-----------------|---------------|------------------------------------|-------------|--------------|--------------------|-------------|------------------------------------|------------------------------------|
| Ablic Accountant, Tax and Business Advisory Services<br>nternationa |                          |                 |               |                                    |             |              | <b>RW</b>          |             |                                    | 41.18-LS                           |
| <b>PT.USS</b>                                                       |                          |                 |               |                                    |             |              | <b>Reviewed by</b> |             | Date                               | Period                             |
| <b>COGS AND EXPENSE</b><br>LEAD SCHEDULE                            |                          |                 |               |                                    |             |              | <b>HM</b>          |             |                                    | 31-Dec-20                          |
|                                                                     |                          |                 |               |                                    |             |              |                    |             |                                    |                                    |
|                                                                     |                          |                 |               |                                    |             |              |                    |             |                                    |                                    |
| Nama Perkiraan                                                      | <b>Beginning Balance</b> | <b>Mutation</b> |               | <b>Balance as of</b><br>31.12.2020 |             |              | CAJE               |             | <b>Balance as of</b><br>31.12.2020 | <b>Balance as of</b><br>31.12.2019 |
|                                                                     | 1.1.2020                 | <b>Debet</b>    | <b>Credit</b> | <b>Unaudited</b>                   | <b>Reff</b> | <b>Debet</b> | Credit             | <b>Reff</b> | Audited                            | Audited                            |
| <b>BEBAN OPERASIONAL PENDIDIKAN</b>                                 |                          |                 |               |                                    |             |              |                    |             |                                    |                                    |
| Gaji, honor dan tunjangan Langsung                                  |                          | 2.545.222.820   |               | 2.545.222.820                      |             |              |                    |             | 2.545.222.820                      |                                    |
| Gaji, honor dan tunjangan tidak Langsung                            |                          | 632,064,892     |               | 632,064,892                        |             |              |                    |             | 632,064,892                        |                                    |

**Gambar 3.37** *Lead Schedule* **Akun Beban PT. USS**

(Sumber: Dokumen KAP Kanaka Puradiredja, Suhartono)

 Berdasarkan hasil merangkum *lead schedule* pada Gambar 3.37, angka yang tercantum pada *lead schedule* dan *supporting schedule* telah sesuai. Tugas atau pekerjaan melengkapi *lead schedule* dan *supporting schedule* dilakukan untuk akun kas dan setara kas, piutang usaha, aset lancar lainnya, aset tetap, utang usaha, *unearned*, kewajiban imbalan kerja, pajak penghasilan, ekuitas, pendapatan, beban untuk periode audit tahun 2020 yang selengkapnya dapat dilihat pada **Lampiran 12**.

**c. Melakukan Rekonsiliasi Saldo Akhir Bank dengan** *General Ledger* Sebelum melakukan rekonsiliasi saldo akhir bank dengan *general ledger*, auditor memperoleh data-data yaitu *general ledger*, *softcopy* rekening koran perusahaan untuk tahun pemeriksaan dan *template* untuk membuat rekap rekonsiliasi bank dari auditor senior. Berikut merupakan *general ledger* PT. USS (Gambar 3.38) dan contoh rekening koran (Gambar 3.39).

# **Gambar 3.38** *General Ledger* **PT. USS**

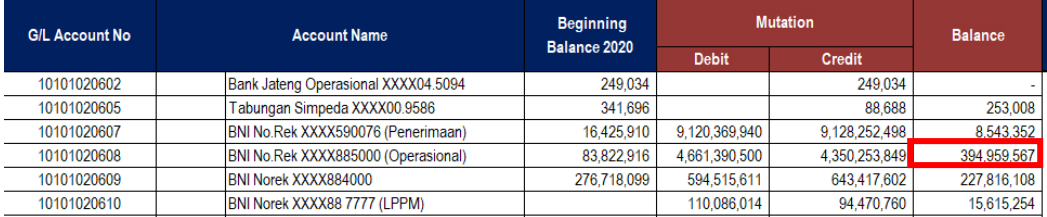

(Sumber: Dokumen KAP Kanaka Puradiredja, Suhartono)

#### **Gambar 3.39 Contoh Rekening Koran PT. USS**

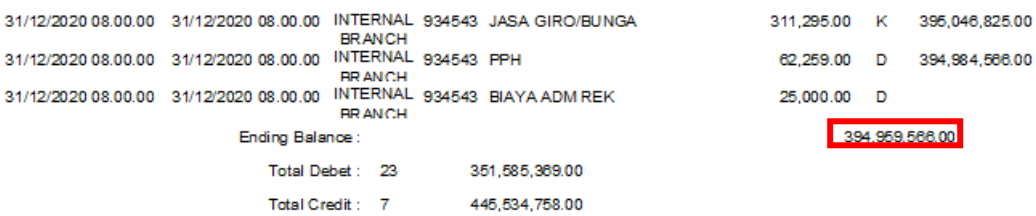

(Sumber: Dokumen KAP Kanaka Puradiredja, Suhartono)

 Setelah itu, auditor akan melakukan pemeriksaan saldo akhir pada rekening koran dan buku besar. Berdasarkan Gambar 3.38 dan Gambar 3.39, terdapat saldo akhir sebesar Rp394.959.566 pada rekening koran Bank BNI dan saldo akhir sebesar Rp394.959.567 pada saldo akhir buku besar akun Bank BNI yang dimiliki PT. USS. Selanjutnya, auditor akan meng-input nama klien yaitu PT. USS, *Prepared by* RW, *Reviewed by* HM dan *Index* KKP 41.01-01. Selanjutnya, auditor akan meng-input pada kolom nama bank yaitu Bank BNI, rekening *number* sebesar XXXX88.5000, *balance according to general ledger* sebesar Rp394.959.567 dan *balance according to bank statement* sebesar Rp394.959.566 . Proses tersebut

akan menghasilkan kertas kerja pemeriksaan seperti Gambar 3.40 berikut, yang selengkapnya dapat dilihat pada **Lampiran 13**.

**Gambar 3.40 Hasil Rekonsiliasi Saldo Akhir Bank dengan** *General Ledger*

|                    |                                                             |                                                                                        | A member of            |                             | Prepared by:          | Date:             | Index:              |  |  |  |  |  |
|--------------------|-------------------------------------------------------------|----------------------------------------------------------------------------------------|------------------------|-----------------------------|-----------------------|-------------------|---------------------|--|--|--|--|--|
|                    |                                                             | KANAKA PURADIREDJA, SUHARTONO<br>Public Accountant, Tax and Business Advisory Services |                        | <b>RW</b>                   |                       | 41.01-1           |                     |  |  |  |  |  |
| <b>PT.USS</b>      |                                                             |                                                                                        |                        |                             | <b>Reviewed by:</b>   | Date:             | Period:             |  |  |  |  |  |
|                    | <b>CASH IN BANK</b><br><b>BANK STATEMENT RECONCILIATION</b> |                                                                                        |                        |                             | <b>HM</b>             |                   | 31-Dec-20           |  |  |  |  |  |
|                    |                                                             |                                                                                        |                        |                             |                       |                   |                     |  |  |  |  |  |
|                    |                                                             |                                                                                        |                        |                             |                       |                   |                     |  |  |  |  |  |
|                    |                                                             |                                                                                        |                        | <b>Balance According to</b> |                       |                   |                     |  |  |  |  |  |
| No.                | <b>Account No</b>                                           | <b>Bank Name</b>                                                                       | <b>Rekening Number</b> | <b>General Ledger</b>       | <b>Bank Statement</b> | <b>Difference</b> | <b>Noted</b>        |  |  |  |  |  |
|                    |                                                             | 10,101,020,602 Bank Jateng Operasional                                                 | XXXX04.5094            |                             |                       |                   | - Belum ada RK 2020 |  |  |  |  |  |
| <br>$\overline{2}$ | 10,101,020,605                                              | <b>Tabungan Simpeda</b>                                                                | XXXX00 9586            | 253,008                     |                       |                   | - Belum ada RK 2020 |  |  |  |  |  |
| <br>3              |                                                             | 10,101,020,607 BNI (Penerimaan)                                                        | XXXX59.0076            | 8,543,352                   | 8,543,352             |                   | OK                  |  |  |  |  |  |
| 4                  |                                                             | 10.101.020.608 BNI (Operasional)                                                       | XXXX88.5000            | 394.959,567                 | 394,959,567           |                   | OK                  |  |  |  |  |  |
| ------<br>5        | 10.101.020.609 BN                                           |                                                                                        | XXXX88 4000            | 227,816,108                 | 227 816 108           |                   | OK                  |  |  |  |  |  |
| <br>6              | 10,101,020,610 BNI (LPPM)                                   |                                                                                        | XXXX88.7777            | 15,615,254                  | 15,615,254            |                   | OK                  |  |  |  |  |  |

(Sumber: Dokumen KAP Kanaka Puradiredja, Suhartono)

# **d. Membuat Daftar Permintaan Data**

Daftar permintaan data dibuat berdasarkan arahan yang diberikan oleh *partner* dan auditor senior terkait hal-hal penting yang harus diperhatikan dalam laporan keuangan dan melakukan diskusi terkait dokumen yang ingin diminta dari klien. Data yang diminta tersebut merupakan data yang telah dipilih secara sampling dan data yang masih kurang diberikan oleh klien. Data yang dipilih secara sampling dan data yang masih kurang diberikan oleh klien tersebut akan dimasukkan ke dalam template daftar permintaan data yang diberikan oleh auditor senior. Berikut ini merupakan daftar permintaan data yang telah disusun untuk PT. USS (Gambar 3.41).

# **Gambar 3.41 Daftar Permintaan Data PT. USS**

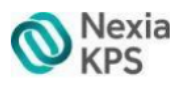

**USS** 

Tahun buku audit 31 Desember 2020

#### Problem per tanggal 09 Agustus 2021

| No |                       | Problem                                                                                                    | Penvelesaian |
|----|-----------------------|----------------------------------------------------------------------------------------------------|--------------|
| 1. | Kas dan setara<br>kas | Kami meminta surat penutupan rekening:<br>1.<br><b>Bank Jateng Operasional</b><br>а.<br>XXXX04.5094<br>Tabungan Simpeda 300.200.9586<br>b.<br>Belum diterima Buku Kas sebesar<br>2.<br>R.15.000.000,- dan kami meminta Cash<br>Opname buku kas internal.                                                                                                    |              |
| 2  | Piutang               | Terdapat selisih piutang antara sistem dengan<br>1.<br>rincian internal sebesar Rp4,293,092,600,-.<br>Dalam sistem menunjukkan nilai piutang<br>sebesar Rp7,649,653,201,- dan rincian internal<br>sebesar Rp3,356,560,601,-.<br>2. Belum diterima perhitungan penyisihan piutang tak<br>tertagih.<br>Tidak adanya realisasi pelunasan piutang<br>3.<br>selama tahun 2020.<br>Auditor meminta pengurus yayasan untuk melakukan<br>rekonsiliasi piutang antara pembukuan dengan sistem. |              |

(Sumber: Dokumen KAP Kanaka Puradiredja, Suhartono)

 Setelah daftar permintaan data selesai disusun oleh auditor, daftar permintaan tersebut diberikan kepada klien untuk disiapkan. Setelah klien mendapatkan daftar permintaan tersebut, klien akan menyerahkan data yang diminta sesuai dengan daftar permintaan data tersebut. Dokumen yang diberikan oleh klien harus diperiksa kembali oleh auditor senior untuk memastikan bahwa dokumen yang diberikan oleh klien sesuai dengan daftar permintaan data. Tugas membuat daftar permintaan data dibuat untuk akun kas setara kas, piutang, piutang lainnya, dibayar dimuka, aset tetap, utang lain-lain, BYMHD. Daftar permintaan data yang selengkapnya dapat dilihat pada **Lampiran 14**.

# **6. PT. JESI**

# **a. Melengkapi** *Lead Schedule* **dan** *Supporting Schedule*

Sebelum melengkapi *lead schedule* dan *supporting schedule* PT. JESI untuk tahun 2020, diberikan arahan dari auditor mengenai kekurangan dari kertas kerja masing-masing akun. Kemudian diberikan juga *worksheet* yang telah dibuat oleh auditor senior yang berisikan nama akun, nomor akun, saldo awal, mutasi, dan saldo akhir serta format *supporting schedule* dan *lead schedule*. Berikut ini merupakan sebagian *workshee*t, format *supporting schedule* dan *lead schedule* PT. JESI (Gambar 3.42, Gambar 3.43 dan Gambar 3.44) untuk tahun 2020.

**Gambar 3.42** *Worksheet* **PT. JESI**

| No. | <b>Account No</b> | <b>Account Name</b>    | <b>Ending Balance</b><br>December 31, 2020 | PAJE<br>CAJE |                          |               |            |            |              | <b>Ending Balance</b><br><b>December 31, 2020</b> | <b>Initial Balance</b><br><b>March, 2020</b> |                |                  |
|-----|-------------------|------------------------|--------------------------------------------|--------------|--------------------------|---------------|------------|------------|--------------|---------------------------------------------------|----------------------------------------------|----------------|------------------|
|     |                   |                        | <b>Unaudited</b>                           | <b>RFF</b>   | <b>Debit</b>             | <b>Credit</b> | <b>REF</b> | <b>REF</b> | <b>Debit</b> | <b>Credit</b>                                     | <b>REF</b>                                   | <b>Audited</b> | <b>Unaudited</b> |
|     |                   | <b>Cash On Hand</b>    |                                            |              | ٠                        |               |            |            |              |                                                   |                                              |                |                  |
|     | 1.01.101          | Petty Cash             | 5,805,912                                  |              | $\overline{\phantom{a}}$ | $\sim$        |            |            |              | 12                                                |                                              | 5,805,900      |                  |
| 5.  | 1.01.102          | Pety Cash Operational  | 20,000,001                                 |              |                          |               |            |            |              |                                                   |                                              | 20,000,000     |                  |
|     |                   |                        |                                            |              |                          |               |            |            |              |                                                   |                                              |                |                  |
|     |                   | <b>Cash on Bank</b>    |                                            |              |                          |               |            |            |              |                                                   |                                              |                |                  |
| 8   | 1.02.101          | Bank Artha Graha (BAG) | 337,489,221                                |              |                          |               |            |            |              |                                                   |                                              | 337,489,221    |                  |
| 9   | 1.02.102          | <b>Bank Deposit</b>    | 300,000,000                                |              |                          |               |            |            |              |                                                   |                                              | 300,000,000    |                  |

(Sumber: Dokumen KAP Kanaka Puradiredja, Suhartono)

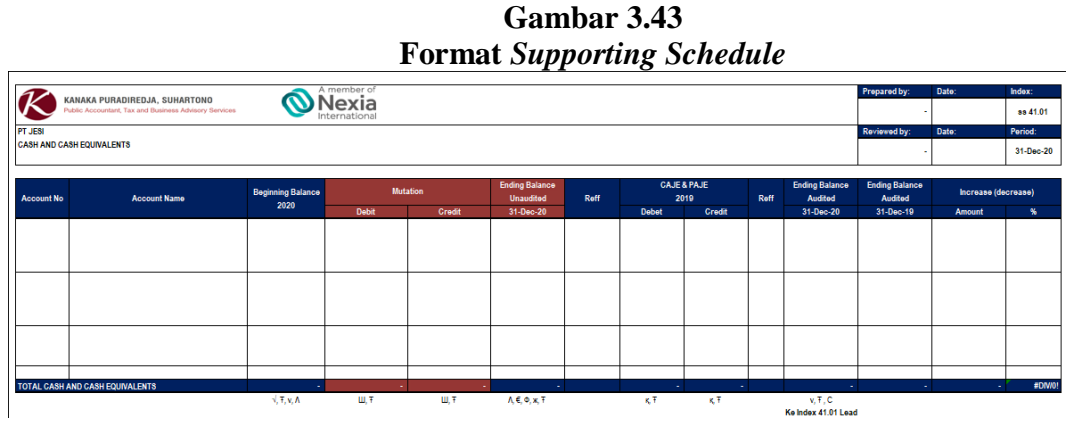

(Sumber: Dokumen KAP Kanaka Puradiredja, Suhartono)

#### **Gambar 3.45 Format** *Lead Schedule*

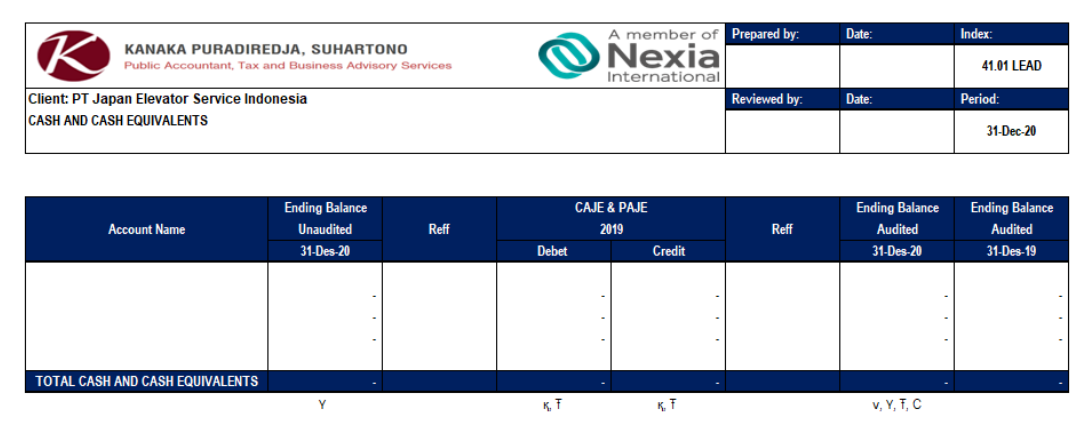

(Sumber: Dokumen KAP Kanaka Puradiredja, Suhartono)

 Setelah diperoleh *worksheet* beserta format *supporting schedule* dan *lead schedule,* selanjutnya auditor melengkapi *supporting schedule* dengan memasukkan beberapa data pada *cell* yang kosong, Memasukkan nama klien PT. JESI, disusun oleh AP, di*review* oleh SC seperti Gambar 3.46 (kotak berwarna merah). Selanjutnya memasukkan informasi yang didapat dari *worksheet* (Gambar 3.42) ke dalam *supporting schedule* seperti nama akun dengan *Petty Cash*, nomor akun dengan 1.01.101, saldo akhir *unaudited* 31 Desember 2020 dengan Rp 5.805.912, CAJE & PAJE di kredit dengan Rp12, dan *Ending Balance Audited* 31 Desember 2020 dengan Rp 5.805.900. Dalam tugas ini tidak semua *cell* yang kosong diisi, sesuai arahan dari auditor senior karena masih dilakukan pengujian oleh auditor senior. Berikut ini merupakan hasil melengkapi *supporting schedule* dari aset tetap PT. JESI (Gambar 3.10) tahun 2020.

|                |                                                       | <i>Supporting Schedule Akun Kas Setara Kas F I JESI</i> |                     |        |                       |              |                        |                       |                       |                     |             |
|----------------|-------------------------------------------------------|---------------------------------------------------------|---------------------|--------|-----------------------|--------------|------------------------|-----------------------|-----------------------|---------------------|-------------|
|                | KANAKA PURADIREDJA, SUHARTONO                         |                                                         | A member of         |        |                       |              |                        |                       | Prepared by:          | Date:               | Index:      |
|                | Public Accountant, Tax and Business Advisory Services |                                                         | Nexia<br>ternationa |        |                       |              |                        |                       | <b>AP</b>             |                     | ss 41.01    |
| <b>PT JESI</b> |                                                       |                                                         |                     |        |                       |              |                        |                       | Reviewed by:          | Date:               | Period:     |
|                | <b>CASH AND CASH EQUIVALENTS</b>                      |                                                         |                     |        |                       |              |                        |                       | <b>SC</b>             |                     | 31-Dec-20   |
|                |                                                       | <b>Beginning Balance</b>                                | <b>Mutation</b>     |        | <b>Ending Balance</b> |              | <b>CAJE &amp; PAJE</b> | <b>Ending Balance</b> | <b>Ending Balance</b> | Increase (decrease) |             |
|                |                                                       | 2020                                                    | Debit               | Credit | 31-Dec-20             | <b>Debet</b> | Credit                 | 31-Dec-20             | 31-Dec-19             | Amount              | 编           |
|                | CASH ON HAND                                          |                                                         |                     |        |                       |              |                        |                       |                       |                     |             |
| 1.01.101       | Petty Cash                                            |                                                         |                     |        | 5,805,912             |              | 12                     | 5,805,900             |                       | 5,805,900           | 0%          |
| 1.01.102       | Petty Cash - Operasional                              |                                                         |                     |        | 20,000,001            |              |                        | 20,000,000            |                       | 20,000,000          | 0%          |
|                |                                                       |                                                         |                     |        | 25,805,913            |              | 13                     | 25,805,900            |                       | 25,805,900          |             |
| 1.02.101       | <b>CASH IN BANK</b><br>Bank Artha Graha (BAG)         |                                                         |                     |        | 337,489.221           |              |                        | 337,489.221           |                       | 337,489.221         | 0%          |
|                |                                                       |                                                         |                     |        | 337,489,221           |              |                        | 337,489,221           |                       | 337,489.221         |             |
|                | <b>DEPOSITO</b>                                       |                                                         |                     |        |                       |              |                        |                       |                       |                     |             |
| 1.02.102       | <b>Bank Deposit</b>                                   |                                                         |                     |        | 300,000,000           |              |                        | 300,000,000           |                       | 300,000,000         | 0%          |
|                |                                                       |                                                         |                     |        | 300,000,000           |              |                        | 300,000,000           |                       | 300.000.000         |             |
|                | TOTAL CASH AND CASH EQUIVALENTS                       |                                                         |                     |        | 1,000,784,355         |              |                        | 1,000,784,342         |                       | 513,295,121         | <b>BDMO</b> |

**Gambar 3.46** *Supporting Schedule* **Akun Kas Setara Kas PT. JESI**

(Sumber: Dokumen KAP Kanaka Puradiredja, Suhartono)

Langkah selanjutnya setelah melengkapi *supporting schedule* adalah melengkapi *lead schedule*. *Lead schedule* dilengkapi dengan cara merangkum informasi dari *supporting schedule* yang telah disusun. Seperti mengisi saldo *Ending Balance Unaudited* 31 Desember 2020 *CashOnHand* dengan Rp25.805.913, saldo CAJE & PAJE di kredit dengan Rp13, dan *Ending Balance Audited* 31 Desember 2020 dengan Rp25.805.900. (Gambar 3.46, kotak berwarna biru). Berikut ini merupakan *lead schedule* untuk akun kas dan setara kas PT. JESI (Gambar 3.47) tahun 2020.

**Gambar 3.47** *Lead Schedule* **Akun Kas Setara Kas PT. JESI**

| KANAKA PURADIREDJA, SUHARTONO<br><b>Public Accountant, Tax and Business Advisory Services</b> |                                                          |  |                                | A member of<br>exia<br>International | Prepared by:<br>AP  | Date:                                   | Index:<br><b>41.01 LEAD</b>             |
|-----------------------------------------------------------------------------------------------|----------------------------------------------------------|--|--------------------------------|--------------------------------------|---------------------|-----------------------------------------|-----------------------------------------|
| <b>PT JESI</b>                                                                                |                                                          |  |                                |                                      | <b>Reviewed by:</b> | Date:                                   | Period:                                 |
| <b>CASH AND CASH EQUIVALENTS</b>                                                              |                                                          |  |                                |                                      | <b>SC</b>           |                                         | 31-Dec-20                               |
|                                                                                               |                                                          |  |                                |                                      |                     |                                         |                                         |
| <b>Account Name</b>                                                                           | <b>Ending Balance</b><br><b>Reff</b><br><b>Unaudited</b> |  | <b>CAJE &amp; PAJE</b><br>2019 |                                      | <b>Reff</b>         | <b>Ending Balance</b><br><b>Audited</b> | <b>Ending Balance</b><br><b>Audited</b> |
|                                                                                               | 31-Des-20                                                |  | <b>Debet</b>                   | Credit                               |                     | 31-Des-20                               | 31-Des-19                               |
| CashOnHand<br><b>CashinBank</b>                                                               | 25.805.913<br>337,489,221                                |  |                                | 13                                   |                     | 25,805,900<br>337,489,221               |                                         |
| <b>TimeDeposit</b>                                                                            | 300,000,000                                              |  |                                |                                      |                     | 300,000,000                             |                                         |
| <b>TOTAL CASH AND CASH EQUIVALENTS</b>                                                        | 663,295,134<br>v                                         |  | ۰.<br>$\mathbf{u}$ T           | 13 <sup>°</sup><br>$\mathbf{r}$ T    |                     | 663,295,121<br>$W$ $T$ $C$              |                                         |

(Sumber: Dokumen KAP Kanaka Puradiredja, Suhartono)

 Berdasarkan hasil merangkum *lead schedule* pada Gambar 3.47, angka yang tercantum pada *lead schedule* dan *supporting schedule* telah sesuai. Tugas atau pekerjaan melengkapi *lead schedule* dan *supporting schedule* dilakukan untuk akun kas dan setara kas, piutang usaha, persediaan, aset tetap, utang usaha, utang lain-lain, *unearned*, pajak penghasilan, ekuitas, pendapatan, beban untuk periode audit tahun 2020, yang selengkapnya dapat dilihat pada **Lampiran 15**.

#### **7. PT. NP**

# **a. Melakukan** *Test of Effectiveness of Control* **(***TOEC***) Terhadap Sampel yang Sudah Ditentukan oleh Auditor**

 Sebelum melakukan tugas ini, diberikan arahan dari auditor senior mengenai *TOEC*. Langkah pertama untuk melakukan *TOEC* adalah memperoleh dokumen berupa daftar sampel yang sudah ditentukan oleh auditor senior dan dokumen yang disampel itu sendiri. Berikut adalah daftar sampel yang sudah ditentukan dan contoh *voucher*  yang disampel

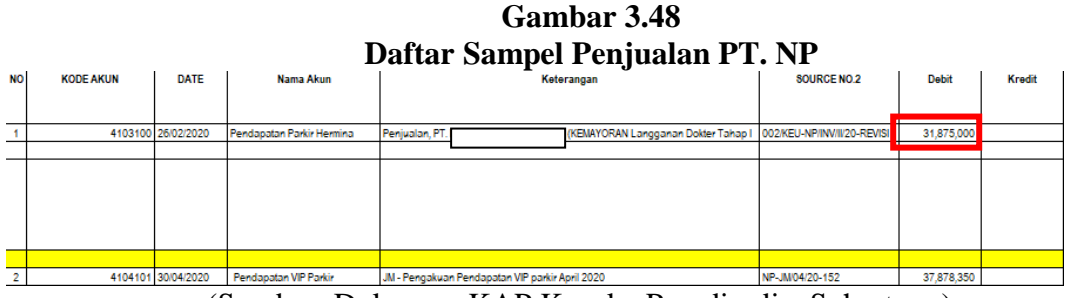

(Sumber: Dokumen KAP Kanaka Puradiredja, Suhartono)

96

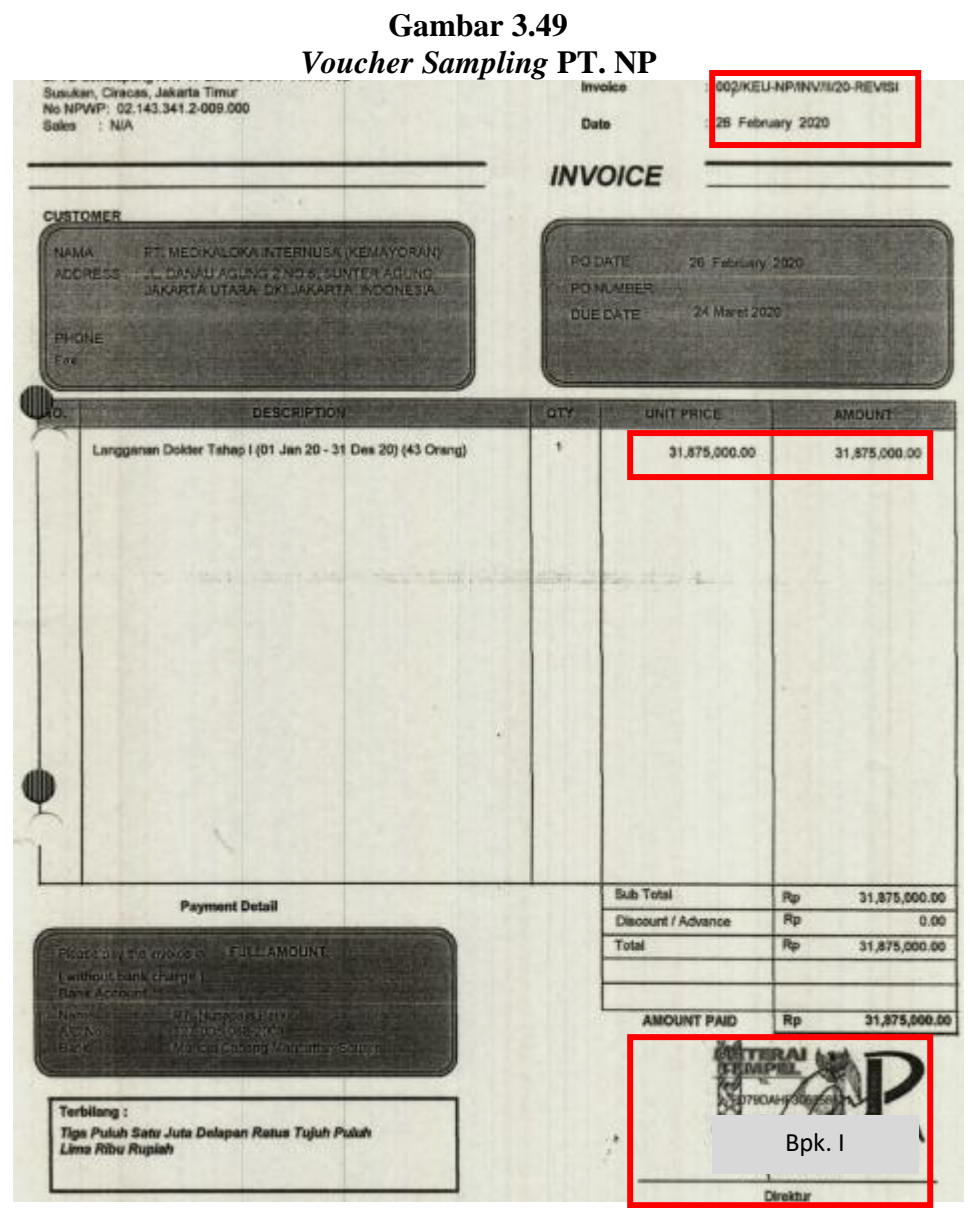

(Sumber: Dokumen KAP Kanaka Puradiredja, Suhartono)

 Setelah mendapatkan dokumen yang dibutuhkan, auditor akan memeriksa sampel *voucher* berupa *invoice*. Berdasarkan Gambar 3.49, nominal transaksi pada *invoice* dengan nomor 002/KEU-NP/INV/II/20-REVISI sudah tercatat dengan benar yaitu sebesar Rp31.875.000. Selain itu, *invoice* juga sudah terotorisasi dibuktikan dengan adanya Bpk I sebagai Direktur PT. NP beserta tanda tangannya pada tanggal 26 Februari 2020. Setelah memeriksa *invoice*, auditor akan membuat template KKP *TOEC* dan meng-*input* data yang terdapat dalam dokumen ke dalam *template*. Data yg di*input* pada kolom 1-3 adalah data yang berasal dari daftar sampel (Gambar 3.48). Sedangkan pada kolom *Approval*, 4 dan 5 diisi dengan data yang sesuai dengan *voucher* yang disampel. Pada kolom No. Dokumen diisi dengan nomor *invoice* 002/KEU-NP/INV/II/20-REVISI, tanggal 26 Februari 2020 pada kolom Tanggal Dokumen, Ny. D pada kolom Approval bagian nama, Direktur pada kolom Approval bagian posisi, dan tickmark (V) pada kolom Approval bagian TTD. Hal tersebut akan menghasilkan *TOEC* PT. NP di Gambar 3.49 dibawah ini

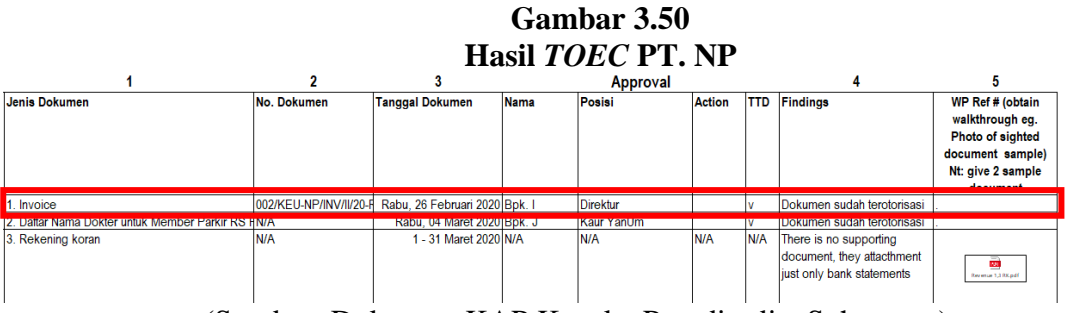

(Sumber: Dokumen KAP Kanaka Puradiredja, Suhartono)

 Berdasarkan gambar 3.49 auditor menyimpulkan bahwa *invoice* dengan no. dokumen 002/KEU-NP/INV/II/20-REVISI telah terotorisasi dengan baik. Selanjutnya auditor akan memberikan hasil *TOEC* kepada auditor senior untuk direviu, tugas melakukan *TOEC* terhadap sampel yang ditentukan auditor dilakukan untuk siklus penjualan dengan 5 sampel, siklus penerimaan kas dengan 4 sampel, siklus pembelian dengan 8 sampel dan siklus pengeluaran kas dengan 6 sampel, yang selengkapnya dapat dilihat di **Lampiran 16**

# **8. PT. ASI**

# **a. Melengkapi** *Lead Schedule* **dan** *Supporting Schedule*

Sebelum melengkapi *lead schedule* dan *supporting schedule* PT. ASI untuk tahun 2020, diberikan arahan dari auditor kekurangan dari kertas kerja dari masing-masing akun. Kemudian diberikan juga *trial balance* yang telah dibuat oleh auditor senior yang berisikan nama akun, nomor akun, saldo awal, mutasi, dan saldo akhir serta format *supporting schedule* dan *lead schedule*. Berikut ini merupakan *trial balance*, format *supporting schedule* dan *lead schedule* (Gambar 3.50, Gambar 3.51 dan Gambar 3.52) PT. ASI untuk tahun 2020.

## **Gambar 3.51** *Trial Balance* **PT. ASI Tahun 2020**

**Client: PT ASI** Audit Period: December 31, 2020 **Trial Balance** 

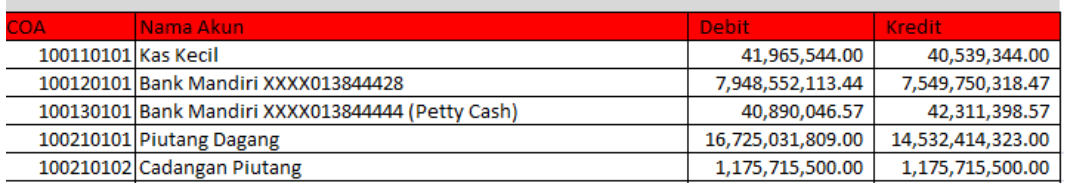

(Sumber: Dokumen KAP Kanaka Puradiredja, Suhartono)

 $\Omega$ Nexia

|                   |                                                                                                    |              |       |                 | <b>Format Supporting Schedule</b>         |      |                  |        |      |                                  |                                  |                     |           |
|-------------------|----------------------------------------------------------------------------------------------------|--------------|-------|-----------------|-------------------------------------------|------|------------------|--------|------|----------------------------------|----------------------------------|---------------------|-----------|
|                   |                                                                                                    |              |       | A member of     |                                           |      |                  |        |      |                                  | Propared by:                     | Date:               | Indox:    |
|                   | Jexia<br>KANAKA PURADIREDJA, SUHARTONO<br>Public Accountant, Tax and Business Advisory Services<br>International |              |       |                 |                                           |      |                  |        |      |                                  | Supporting<br>41.02              |                     |           |
| PT. ASI           |                                                                                                    |              |       |                 |                                           |      |                  |        |      |                                  | Reviewed by:                     | Date:               | Period:   |
| Piutang Usaha     |                                                                                                    |              |       |                 |                                           |      |                  |        |      |                                  |                                  |                     | 31-Dec-20 |
| <b>Account No</b> | <b>Account Name</b>                                                                                              | Beginning    |       | <b>Mutation</b> | <b>Ending Balance</b><br><b>Unaudited</b> | Roff | <b>CAJE/PAJE</b> | 2020   | Roff | <b>Ending Balance</b><br>Audited | <b>Ending Balance</b><br>Audited | Increase (decrease) |           |
|                   |                                                                                                    | Balance 2020 | Debit | Credit          | 31-Dec-20                                 |      | <b>Debet</b>     | Credit |      | 31-Dec-20                        | 31-Dec-19                        | Amount              | %         |
|                   |                                                                                                    |              |       |                 |                                           |      |                  |        |      |                                  |                                  |                     | 0%        |
|                   |                                                                                                    |              |       |                 |                                           |      |                  |        |      |                                  |                                  |                     | 0%        |
|                   |                                                                                                    |              |       |                 |                                           |      |                  |        |      |                                  |                                  |                     | 0%        |

**Gambar 3.52**

(Sumber: Dokumen KAP Kanaka Puradiredja, Suhartono)

**Gambar 3.53 Format** *Lead Schedule*

|                                                                                                    |                          |              | A member of     |                          |                                                   |              |               |  |                                  | Prepared by:                     | Date:             | Index:              |
|----------------------------------------------------------------------------------------------------|--------------------------|--------------|-----------------|--------------------------|---------------------------------------------------|--------------|---------------|--|----------------------------------|----------------------------------|-------------------|---------------------|
| KANAKA PURADIREDJA, SUHARTONO<br>∵~via<br>Public Accountant, Tax and Business Advisory Services<br>International |                          |              |                 |                          |                                                   |              |               |  |                                  |                                  | <b>Lead 41.02</b> |                     |
| <b>PT. ASI</b>                                                                                                   |                          |              |                 |                          |                                                   |              |               |  |                                  | <b>Reviewed by:</b>              | Date:             | Period:             |
| <b>Piutang Usaha</b>                                                                                             |                          |              |                 |                          |                                                   |              |               |  |                                  |                                  |                   | 31-Dec-20           |
|                                                                                                    |                          |              |                 |                          |                                                   |              |               |  |                                  |                                  |                   |                     |
| <b>Account Name</b>                                                                                              | <b>Beginning Balance</b> |              | <b>Mutation</b> |                          | <b>Ending Balance</b><br>Reff<br><b>Unaudited</b> |              | CAJE<br>2018  |  | <b>Ending Balance</b><br>Audited | <b>Ending Balance</b><br>Audited |                   | Increase (decrease) |
|                                                                                                    | 2020                     | <b>Debit</b> | <b>Credit</b>   | 31-Des-20                |                                                   | <b>Debet</b> | <b>Credit</b> |  | 31-Des-20                        | 31-Des-19                        | Amount            | ₩                   |
|                                                                                                    |                          |              |                 |                          |                                                   |              |               |  |                                  |                                  |                   | 0%                  |
|                                                                                                    |                          |              |                 |                          |                                                   |              |               |  |                                  |                                  |                   | 0%                  |
|                                                                                                    |                          |              |                 | $\overline{\phantom{a}}$ |                                                   |              |               |  | ٠                                |                                  |                   | 0%<br>0%            |

(Sumber: Dokumen KAP Kanaka Puradiredja, Suhartono)

 Setelah diperoleh *trial balance* beserta format *supporting schedule* dan *lead schedule,* selanjutnya auditor melengkapi *supporting schedule* dengan memasukkan data pada *cell* yang kosong, yaitu memasukkan nama klien PT. ASI, disusun oleh SR, di*review* oleh SR seperti Gambar 3.53 (kotak berwarna merah). Selanjutnya memasukkan informasi yang didapat dari *trial balance* (Gambar 3.50) ke dalam *supporting schedule* seperti nama akun dengan Piutang Dagang, nomor akun dengan 100210101, saldo awal dengan Rp165.033.000, mutasi debit dengan Rp16.725.031.809, dan mutasi kredit dengan Rp14.532.414.323. Berikut ini merupakan hasil melengkapi *supporting schedule* dari piutang usaha PT. ASI (Gambar 3.53) tahun 2020.

|                   |                                                                                                    |                           |                |                 | <i>Supporting Schedule Akun Piutang Usaha PT. ASI</i> |      |  |                            |      |                                  |                                  |                     |           |
|-------------------|----------------------------------------------------------------------------------------------------|---------------------------|----------------|-----------------|-------------------------------------------------------|------|--|----------------------------|------|----------------------------------|----------------------------------|---------------------|-----------|
|                   |                                                                                                    |                           |                | A member of     |                                                       |      |  |                            |      |                                  | Prepared by:                     | Date:               | Index:    |
|                   | KANAKA PURADIREDJA, SUHARTONO<br>xia:<br>Public Accountant, Tax and Business Advisory Services<br>International |                           |                |                 |                                                       |      |  |                            |      | SR                               |                                  | Supporting<br>41.02 |           |
| PT. ASI           |                                                                                                    |                           |                |                 |                                                       |      |  |                            |      |                                  | Reviewed by:                     | Date:               | Period:   |
| Piutang Usaha     |                                                                                                    |                           |                |                 |                                                       |      |  |                            |      |                                  | <b>SR</b>                        |                     | 31-Dec-20 |
|                   |                                                                                                    |                           |                |                 |                                                       |      |  |                            |      |                                  |                                  |                     |           |
| <b>Account No</b> | <b>Account Name</b>                                                                                             | Beginning<br>Balance 2020 |                | <b>Mutation</b> | <b>Ending Balance</b><br>Unaudited                    | Raff |  | <b>CAJE / PAJE</b><br>2020 | Reff | <b>Ending Balance</b><br>Audited | <b>Ending Balance</b><br>Audited | Increase (decrease) |           |
|                   |                                                                                                    |                           |                |                 |                                                       |      |  |                            |      |                                  |                                  |                     |           |
|                   | <b>RECEIVABLES</b>                                                                                              |                           |                |                 |                                                       |      |  |                            |      |                                  |                                  |                     |           |
| 100210101         | Piutang Dagang                                                                                                  | 165,033,000               | 16,725,031,809 | 14,532,414,323  | 2,357,650,486                                         |      |  |                            |      | 2,357,650,486                    | 165,033,000                      | 2.192.617.486       | 1329%     |
|                   |                                                                                                    | 165.033.000               | 16.725.031.809 | 14.532.414.323  | 2,357,650,486                                         |      |  | ×.                         |      | 2.357.650.486                    | 165.033.000                      | 2,192,617,486       | 1329%     |
|                   | --                                                                                                    |                           |                |                 | _______                                               |      |  |                            |      | ___                              |                                  |                     |           |

**Gambar 3.54** *Supporting Schedule* **Akun Piutang Usaha PT. ASI** 

(Sumber: Dokumen KAP Kanaka Puradiredja, Suhartono)

 Langkah selanjutnya setelah melengkapi *supporting schedule* adalah melengkapi *lead schedule*. *Lead schedule* dilengkapi dengan cara merangkum informasi dari *supporting schedule* yang telah disusun. Seperti mengisi saldo awal dengan Rp165.033.000, mutasi debit dengan Rp16.725.031.809, dan mutasi kredit dengan Rp14.532.414.323, saldo akhir unaudited 31 Desember 2020 dengan Rp2.357.650.486 (Gambar 3.53, kotak berwarna biru). Berikut ini merupakan *lead schedule* untuk akun kas dan setara kas PT. ASI (Gambar 3.54) tahun 2020.

|                                                                                                    |                          |                                 | <i>Lead Schedule Akun Piutang Usaha PT. ASI</i> |                       |      |              |               |      |                       |                       |               |                     |
|----------------------------------------------------------------------------------------------------|--------------------------|---------------------------------|-------------------------------------------------|-----------------------|------|--------------|---------------|------|-----------------------|-----------------------|---------------|---------------------|
|                                                                                                    |                          |                                 | A member of                                     |                       |      |              |               |      |                       | Prepared by:          | Date:         | Index:              |
| KANAKA PURADIREDJA, SUHARTONO<br>Vexia<br>Public Accountant, Tax and Business Advisory Services<br>International |                          |                                 |                                                 |                       |      |              |               |      |                       | <b>SR</b>             |               | <b>Lead 41.02</b>   |
| Klien: PT Aira Sukses International                                                                              |                          |                                 |                                                 |                       |      |              |               |      |                       | Reviewed by:          | Date:         | Period:             |
| <b>Piutang Usaha</b>                                                                                             |                          |                                 |                                                 |                       |      |              |               |      |                       | <b>SR</b>             |               | 31-Dec-20           |
|                                                                                                    |                          |                                 |                                                 | <b>Ending Balance</b> |      |              | CAJE          |      | <b>Ending Balance</b> | <b>Ending Balance</b> |               |                     |
| <b>Account Name</b>                                                                                              | <b>Beginning Balance</b> |                                 | <b>Mutation</b>                                 |                       | Reff | 2018         |               | Reff | <b>Audited</b>        | <b>Audited</b>        |               | Increase (decrease) |
|                                                                                                    | 2020                     | Debit                           | <b>Unaudited</b><br><b>Credit</b>               | 31-Des-20             |      | <b>Debet</b> | <b>Credit</b> |      | 31-Des-20             | 31-Des-19             | Amount        | %                   |
| Piutang Dagang<br><b>Cadangan Piutang</b>                                                                        | 165,033,000              | 16.725.031.809<br>1.175.715.500 | 14.532.414.323<br>1,175,715,500                 | 2.357.650.486         |      |              |               |      | 2.357.650.486         | 165.033.000           | 2.192.617.486 | 1329%<br>0%         |
| Accrued                                                                                                    |                          | 1.364.236.780                   | 1.354.734.440                                   | 9.502.340             |      |              |               |      | 9,502,340             |                       | 9.502.340     | 0%                  |
| <b>TOTAL Piutano Usaba</b>                                                                                       | 165.033,000              | 19,264,984,089                  | 17,062,864,263                                  | 2.367.152.826         |      |              |               |      | 2,367,152,826         | 165,033,000           | 2.202.119,826 | 1329%               |

**Gambar 3.55** *Lead Schedule* **Akun Piutang Usaha PT. ASI**

(Sumber: Dokumen KAP Kanaka Puradiredja, Suhartono)

 Berdasarkan hasil merangkum *lead schedule* pada Gambar 3.54, angka yang tercantum pada *lead schedule* dan *supporting schedule* telah sesuai. Tugas atau pekerjaan melengkapi *lead schedule* dan *supporting schedule* dilakukan untuk akun kas dan setara kas, piutang usaha,

persediaan, aset tetap, utang usaha, pajak penghasilan, ekuitas, pendapatan, beban untuk periode audit tahun 2020 yang selengkapnya dapat dilihat pada **Lampiran 17**.

### **9. PT. GRT**

#### **a. Membuat** *Pivot Table General Ledger*

Dalam membuat *pivot table general ledger* PT. GRT tahun 2020, auditor terlebih dahulu memperoleh buku besar dari klien. Buku besar atau *general ledger* ini biasanya berbentuk *softcopy* yaitu *file excel*. Berikut ini buku besar yang diberikan oleh PT. GRT (Gambar 3.55)

**Gambar 3.56 Buku Besar PT. GRT**

| <b>Posting Date</b> | Due Date            | Remarks                                   | Akun                                        |               | <b>Cumulative Balance (LC)</b> |
|---------------------|---------------------|-------------------------------------------|---------------------------------------------|---------------|--------------------------------|
| <b>Assets</b>       | 100110101 Kas Kecil |                                           | 100110101 - Kas Kecil                       | 2,000,000     |                                |
| <b>Assets</b>       |                     | 100110102 Kas Talangan                    | 100110102 - Kas Talangan                    | 271,263       |                                |
| <b>Assets</b>       |                     | 100120101 Bank Mandiri (Dana Taktis)      | 100120101 - Bank Mandiri (Dana Taktis)      | 3.956.297     | 20,011,146                     |
| Assets              |                     | 100120102 Bank Mandiri                    | 100120102 - Bank Mandiri                    | 92,916,610    | 108,177,462                    |
| Assets              |                     | 100210101 Piutang Dagang                  | 100210101 - Piutang Dagang                  | 100,626,900   | 286,485,175                    |
| Assets              |                     | 100210102 Cadangan Piutang                | 100210102 - Cadangan Piutang                |               |                                |
| Assets              |                     | 100210103 Accrued Receivable              | 100210103 - Accrued Receivable              | o             | 387.351                        |
| Assets              |                     | 100210104 Piutang Berelasi                | 100210104 - Piutang Berelasi                | 9.631.700.896 | 9,609,916,266                  |
| <b>Assets</b>       |                     | 100310101 Piutang Karyawan                | 100310101 - Piutang Karyawan                |               | 10,000,000                     |
| Assets              |                     | 100410101 Persediaan Barang               | 100410101 - Persediaan Barang               | 585,769,760   | 595,047,456                    |
| Assets              |                     | 100410103 Persediaan Barang Acrued Reklas | 100410103 - Persediaan Barang Acrued Reklas | 975.268       |                                |

(Sumber: Dokumen KAP Kanaka Puradiredja, Suhartono)

 Berdasarkan Gambar 3.55, buku besar yang diterima oleh klien tidak dapat dengan mudah dipahami oleh auditor, sehingga buku besar tersebut perlu diolah agar mudah dipahami oleh pembaca. Auditor mengolah *softcopy* dari buku besar sehingga menampilkan data yang berisikan tanggal, nomor bukti, keterangan, nomor akun, juga mutasi debit dan kredit. Buku besar tersebut dirapikan dengan cara menghilangkan seluruh *merged cell* dan *wrap text* agar tidak ada *cell* yang tergabung menjadi satu. Setelah itu, hilangkan baris dan kolom yang tidak didiperlukann dan rapikan baris dan kolom yang digunakan. Berikut ini merupakan buku besar PT. GRT yang telah dirapikan (Gambar 3.56)

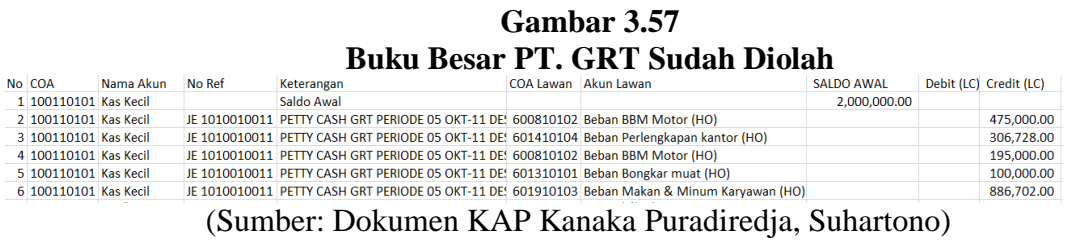

 Setelah Buku Besar PT. GRT sudah diolah, maka selanjutnya akan dilakukan *pivot table*, dengan cara melakukan blok semua *cell excel*. Setelah itu, klik "*Insert*" pada *toolbar* di *Microsoft Excel* kemudian klik "*Pivot Table*" lalu klik "*Ok*" sehingga akan terbentuk *sheet excel* baru.

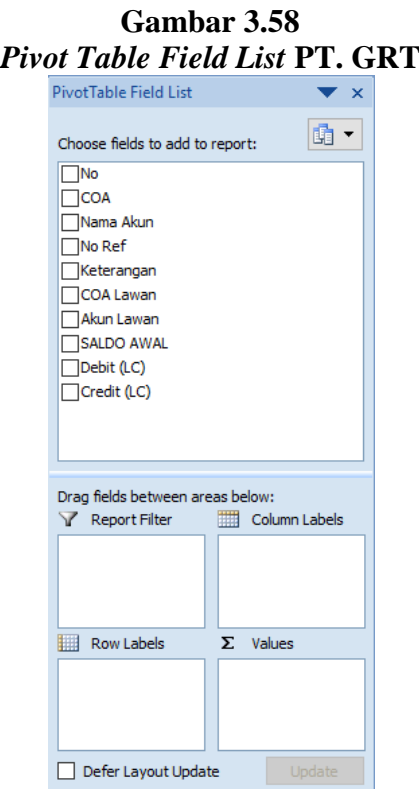

(Sumber: Dokumen KAP Kanaka Puradiredja, Suhartono)

 Setelah itu auditor memasukkan nomor akun dan nama akun ke dalam kolom *rows*, kemudian debit, kredit dan saldo awal ke dalam kolom *values*. Berikut hasil dari memasukan nomor akun, nama akun, debit, kredit dan saldo awal ke dalam *pivot table* (Gambar 3.58)

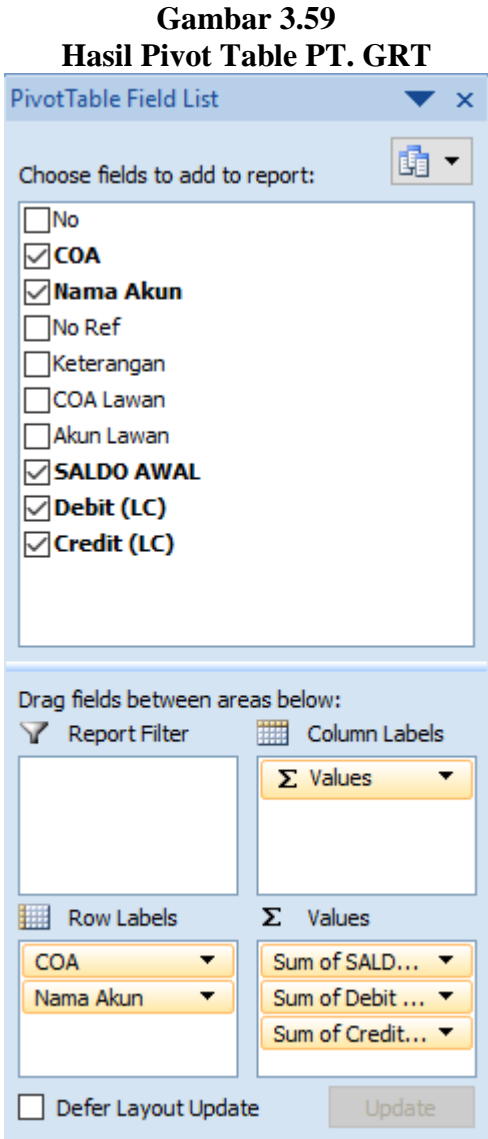

(Sumber: Dokumen KAP Kanaka Puradiredja, Suhartono)

 Setelah auditor memasukkan nomor akun, nama akun, debit, kredit dan saldo awal yang diolah dengan menggunakan *pivot table*. Selanjutnya,

harus pastikan bahwa jumlah debit dan saldo kredit yang terdapat pada *pivot table general ledger* telah sama seperti Gambar 3.95 (kotak merah). Berikut ini merupakan sebagian *pivot table general ledger* PT. GRT (Gambar 3.59).

|                     |                                               | <b>Values</b> |                |                |
|---------------------|-----------------------------------------------|---------------|----------------|----------------|
| <b>No Akun</b><br>v | Nama Akun                                     | 'Saldo Awal   | <b>Debit</b>   | <b>Kredit</b>  |
|                     | □ 601310101 Beban Bongkar muat (HO)           | ۰             | 100,000        |                |
|                     | □ 601310102 Beban Pengiriman Barang (HO)      |               | 7,840,631      |                |
|                     | □ 601310103 Beban Pengiriman (NN)             | ۰             | 72.917         |                |
|                     | □ 601410101 Beban Dapur (HO)                  | ۰             | 140,100        |                |
|                     | □ 601410102 Beban Peralatan Kantor (HO)       |               | 2,020,000      |                |
|                     | □ 601410104 Beban Perlengkapan kantor (HO)    | ۰             | 1,438,128      |                |
|                     | □ 601910103 Beban Makan & Minum Karyawan (HO) | ۰             | 384,000        |                |
|                     | □ 601910104 Beban Retribusi Lingkungan (HO)   | ۰             | 7,065,000      |                |
|                     | □ 602110101 Beban Lain-lain (HO)              | ۰             | 271,465        | 271,462        |
|                     | □610210103 Beban Komisi Customer              |               | 3,711,336      |                |
|                     | □ 610210104 Beban Komisi Marketing            |               | 7,153,718      | 53,808         |
|                     | □611410101 Beban Peralatan Kantor             | ۰             |                |                |
|                     | □611510101 Beban Promosi & Iklan              | ۰             | 148,000        | 148,000        |
|                     | <b>□611610101 Beban Sewa</b>                  |               | 54,166,668     | 4,166,667      |
|                     | □ 700110101 Laba Selisih Kurs                 |               | 1,828,727      | 17,488,183     |
|                     | □ 700110102 Pendapatan Jasa Giro              | ۰             | 53,908         | 1,649,630      |
|                     | <b>El 700110106</b> Pendapatan Lainnya        |               | 14,022,634     | 14,435,157     |
|                     | <b>⊟800110101 Beban Admin Bank</b>            | ۰             | 1,822,111      | 175,000        |
|                     | □800110107 Beban Jasa Giro                    |               | 329,926        | 10,782         |
|                     | □800210101 Rugi Selisih Kurs                  |               | 25,233,054     | 470.337        |
|                     | ■800210102 Decimal Different                  |               | 61             | 12             |
|                     | <b>□800210103 Beban Lainnya</b>               |               | R.             |                |
| <b>Grand Total</b>  |                                               | 0             | 19,207,422,342 | 19.207.422.342 |

**Gambar 3.60** *Pivot Table General Ledger* **PT. GRT**

(Sumber: Dokumen KAP Kanaka Puradiredja, Suhartono)

 Setelah memastikan jumlah saldo debit dan saldo kredit telah sama, hasil dari *membuat pivot table general ledger* PT. GRT tahun 2020 diberikan kepada auditor senior untuk direviu yang selengkapnya dapat dilihat pada **Lampiran 18.**

# **3.3.2 Kendala yang Ditemukan**

Dalam melaksanakan kerja magang di KAP Kanaka Puradiredja, Suhartono, ada kendala yang dialami oleh auditor selama melakukan pemeriksaan. Berikut ini adalah kendala yang dialami:

1. PT. WKB

Terdapat kekurangan data yang dikirimkan oleh PT. WKB yaitu buku besar atau *general ledger,* PT. WKB hanya mengirimkan akun dengan awalan nomor akun dengan angka 1 – 4.

2. PT. USS

Banyak data yang masih belum diterima oleh auditor, contohnya adalah rekening koran yang belum lengkap dikirimkan dari klien ke auditor. Sehingga tugas yang dilakukan tertunda karena kurangnya data yang diberikan oleh PT. USS.

# **3.3.3 Solusi atas Kendala yang Ditemukan**

Solusi dalam mengatasi kendala yang dialami selama proses magang adalah:

1. PT. WKB

Auditor mengkomunikasikan kepada senior auditor atau kepala tim untuk diambil tindakan lebih lanjut, yaitu meminta PT. WKB untuk mengirimkan buku besar atau *general ledger* yang lengkap.

# 2. PT. USS

Auditor membuat daftar permintaan data dalam bentuk file *word,* untuk meminta PT. USS mengirimkan dan/atau memberikan penjelasan mengenai kekurangan yang dimiliki dari masing-masing akun, serta melakukan permintaan diawal untuk *monitoring* data lebih ketat agar tidak ada kekurangan.